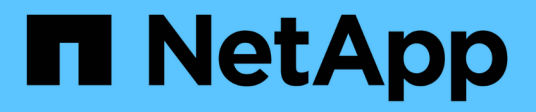

# **mgmt events**

ONTAP 9.15.1 EMS reference

NetApp June 10, 2024

This PDF was generated from https://docs.netapp.com/us-en/ontap-ems/mgmt-aba-events.html on June 10, 2024. Always check docs.netapp.com for the latest.

# **Table of Contents**

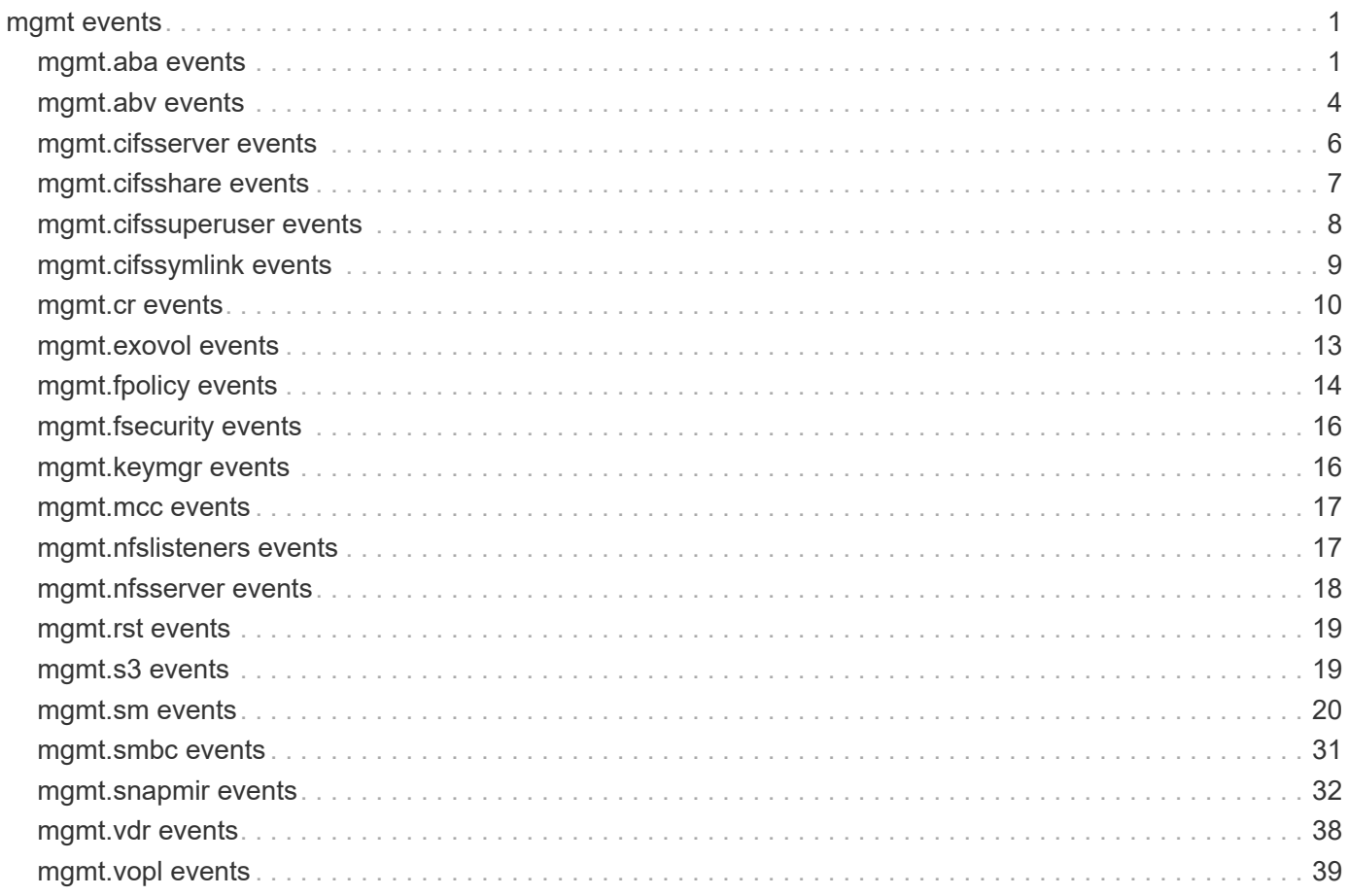

# <span id="page-2-0"></span>**mgmt events**

# <span id="page-2-1"></span>**mgmt.aba events**

# **mgmt.aba.abortCloneParent**

#### **Severity**

INFORMATIONAL

#### **Description**

This message occurs when Auto Balance Aggregate initiates a move of a volume that was then changed to a FlexClone® parent.

#### **Corrective Action**

(None).

#### **Syslog Message**

The Auto Balance Aggregate initiated move of volume %s from aggregate %s to aggregate %s was aborted when the move job detected that the volume was now a FlexClone parent.

#### **Parameters**

**volume** (STRING): Name of the volume. **srcAggregate** (STRING): Name of the source aggregate. **dstAggregate** (STRING): Name of the destination aggregate.

# **mgmt.aba.abortMirrorMove**

#### **Severity**

INFORMATIONAL

#### **Description**

This message occurs when Auto Balance Aggregate initiates a move of a volume that was then changed to be part of a SnapMirror® relationship".

#### **Corrective Action**

(None).

#### **Syslog Message**

The Auto Balance Aggregate initiated move of volume %s from aggregate %s to aggregate %s was aborted when the move job detected that the volume was now part of a SnapMirror relationship.

#### **Parameters**

**volume** (STRING): Name of the volume. **srcAggregate** (STRING): Name of the source aggregate. **dstAggregate** (STRING): Name of the destination aggregate.

# **mgmt.aba.move.unbalanced**

## **Severity**

INFORMATIONAL

# **Description**

This message occurs when Auto Balance Aggregate is running in auto mode and identifies an aggregate in which the used space has exceeded the high-water mark. Auto Balance Aggregate attempts to trigger moves to lower the aggregate's usage below the threshold.

## **Corrective Action**

Use the "volume move show" command to monitor active moves.

# **Syslog Message**

Auto Balance Aggregate has detected that aggregate %s has exceeded the threshold of %jd. The aggregate currently shows a usage of %jd.

## **Parameters**

**aggr** (STRING): Name of the aggregate. **usedSpace** (LONGINT): Aggregate's used space. **threshold** (LONGINT): Configured high-water mark.

# **mgmt.aba.moveVolume**

## **Severity**

INFORMATIONAL

## **Description**

This message occurs when Auto Balance Aggregate identifies a volume that can be moved to alleviate a low-space condition with an aggregate. The move will be initiated by Auto Balance Aggregate and can be monitored by using the "volume move show" command.

#### **Corrective Action**

(None).

# **Syslog Message**

Auto Balance Aggregate is moving volume %s in Vserver %s from aggregate %s to aggregate %s. Upon completion of the move, the source aggregate is projected to be %d percent full and the destination aggregate is projected to be %d percent full.

# **Parameters**

**volume** (STRING): Volume that will be moved.

**vserver** (STRING): Vserver hosting the volume.

**srcAggr** (STRING): Aggregate the volume will be moved from.

**dstAggr** (STRING): Aggregate the volume will be moved to.

**afterSourceSpace** (INT): Projected percentage of used space in the source aggregate after the move is performed.

**afterDestSpace** (INT): Projected percentage of used space in the destination aggregate after the move is performed.

# **mgmt.aba.noMovableVols**

#### **Severity**

ERROR

# **Description**

This message occurs when Auto Balance Aggregate identifies an aggregate that is unbalanced but cannot identify a volume to move from that aggregate. Some of the more common reasons this can occur for an aggregate are that its volumes are being heavily accessed, its volumes have been recently moved, or Auto Balance Aggregate cannot identify an aggregate to move to.

# **Corrective Action**

Manually inspect the aggregate to determine whether any volumes can be moved.

# **Syslog Message**

Auto Balance Aggregate could not find any volumes to move from aggregate %s. The aggregate's calculated space is %jd and the threshold is %jd.

# **Parameters**

**aggregate** (STRING): Name of the aggregate. **usedSize** (LONGINT): Recorded used size. **threshold** (LONGINT): Configured threshold.

# **mgmt.aba.rcmd.unbalanced**

## **Severity**

ERROR

# **Description**

This message occurs when Auto Balance Aggregate is running in recommend mode and identifies an aggregate in which the used space has exceeded the high-water mark.

# **Corrective Action**

Use the "volume move recommend show" command to see the list of recommended actions.

# **Syslog Message**

Auto Balance Aggregate has detected that aggregate %s has exceeded the threshold of %jd. The aggregate currently shows a usage of %jd.

# **Parameters**

**aggr** (STRING): Name of the aggregate. **usedSpace** (LONGINT): Aggregate's used space. **threshold** (LONGINT): Configured high-water mark.

# **mgmt.aba.recommendMove**

# **Severity**

INFORMATIONAL

# **Description**

This message occurs when Auto Balance Aggregate identifies a volume that can be moved to alleviate a low-space condition with an aggregate. The move will not be initiated, but will be listed with other recommendations listed by running the "volume move recommend show" command.

If desired, initiate the recommended move by using the "volume move start" command.

#### **Syslog Message**

Auto Balance Aggregate is recommending that volume %s in Vserver %s be moved from aggregate %s to aggregate %s. Upon completion of the move, the source aggregate is projected to be %d percent full and the destination aggregate is projected to be %d percent full.

#### **Parameters**

**volume** (STRING): Volume identified as a candidate to move.

**vserver** (STRING): Vserver hosting the volume.

**srcAggr** (STRING): Aggregate the volume should be moved from.

**dstAggr** (STRING): Aggregate the volume should be moved to.

**afterSourceSpace** (INT): Projected percentage of used space in the source aggregate if the move is performed.

**afterDestSpace** (INT): Projected percentage of used space in the destination aggregate if the move is performed.

# <span id="page-5-0"></span>**mgmt.abv events**

# **mgmt.abv.service.filling**

#### **Deprecated**

Deprecated as of Data ONTAP 9.6 because Infinite Volumes no longer exist.

#### **Severity**

ERROR

#### **Description**

This message occurs when the percentage of data used on one or more data constituents in a storage service of a managed Infinite Volume exceeds the full watermark. Constituents that have exceeded the full watermark will receive no new content.

#### **Corrective Action**

Either increase the size of this Infinite Volume by entering the "volume modify -size" command, or enter the "autobalance volume start" command to equalize the percentage of data used across all data constituents within this storage service.

#### **Syslog Message**

(None).

#### **Parameters**

**vserver** (STRING): Vserver that hosts the constituent. **storageService** (STRING): Storage service that holds the constituents. **fullCount** (INT): Number of constituents that are full. **totalCount** (INT): Total number of constituents within this storage service.

# **mgmt.abv.service.full**

### **Deprecated**

Deprecated as of Data ONTAP 9.6 because Infinite Volumes no longer exist.

#### **Severity**

ALERT

#### **Description**

This message occurs when the percentage of data used for all of the data constituents within an Infinite Volume's storage service have exceeded the Infinite Volume's full watermark. As a result, users cannot write any more data to this Infinite Volume that would be stored in this storage service by the create-time policy, and the post-ingest policy cannot move files to this storage service while all of its data constituents are in excess of the full watermark.

#### **Corrective Action**

This storage service requires more capacity. Either increase the size of one or more of its data constituents, or add one or more new data constituents to it. After adding more capacity, it is strongly recommended that you enter the "autobalance volume start" command to equalize the percentage of data used across all data constituents in this storage service.

#### **Syslog Message**

The percentage of data used for all of the data constituents within an Infinite Volume's storage service has exceeded the Infinite Volume's full watermark. Vserver: %s, storage service: %s.

#### **Parameters**

**vserver** (STRING): Vserver that hosts these constituents. **storageService** (STRING): Storage service that holds the constituents.

# **mgmt.abv.volume.filling**

#### **Deprecated**

Deprecated as of Data ONTAP 9.6 because Infinite Volumes no longer exist.

#### **Severity**

ERROR

#### **Description**

This message occurs when the percentage of data used on one or more data constituents in this Infinite Volume exceeds the full watermark. Constituents that have exceeded the full watermark will receive no new content.

#### **Corrective Action**

Either increase the size of this Infinite Volume by entering the "volume modify -size" command, or enter the "autobalance volume start" command to equalize the percentage of data used across all data constituents.

#### **Syslog Message**

(None).

#### **Parameters**

**vserver** (STRING): Vserver that hosts the constituent. **fullCount** (INT): Number of full data constituents within this Infinite Volume. **totalCount** (INT): Total number of data constituents within this Infinite Volume.

# **mgmt.abv.volume.full**

#### **Deprecated**

Deprecated as of Data ONTAP 9.6 because Infinite Volumes no longer exist.

#### **Severity**

ALERT

#### **Description**

This message occurs when all of the data constituents within an Infinite Volume have exceeded the Infinite Volume's full watermark. Users cannot write any more data to this Infinite Volume.

#### **Corrective Action**

Expand this Infinite Volume by entering the "volume modify -size" command. After expanding the Infinite Volume, it is strongly recommended that you enter the "autobalance volume start" command to equalize the percentage of data used across all data constituents.

#### **Syslog Message**

(None).

#### **Parameters**

**vserver** (STRING): Vserver that hosts the constituents.

# <span id="page-7-0"></span>**mgmt.cifsserver events**

# **mgmt.cifsserver.failure**

#### **Severity**

ERROR

#### **Description**

This message occurs when a CIFS server fails to be configured and, therefore, CIFS access might not be available.

#### **Corrective Action**

Check the reason for the error and take action accordingly. For further assistance, contact techinal support.

#### **Syslog Message**

Failed to configure CIFS server. Error: %s.

#### **Parameters**

**reason** (STRING): Reason for the failure. **vservername** (STRING): Name of the vserver. **cifsservername** (STRING): Name of the cifs server.

### **mgmt.cifsserver.success**

#### **Severity**

INFORMATIONAL

## **Description**

This message occurs when a CIFS server is successfully configured after a failure.

### **Corrective Action**

(None).

## **Syslog Message**

(None).

# **Parameters**

**vservername** (STRING): Name of the vserver. **cifsservername** (STRING): Name of the cifs server.

# <span id="page-8-0"></span>**mgmt.cifsshare events**

# **mgmt.cifsshare.duplicatesid**

#### **Severity**

**NOTICE** 

# **Description**

This message occurs when a network client attempts to set a CIFS share's discretionary access control list (DACL) to a list where any security descriptor (SID) appears in more than one access control entry (ACE). The operation is failed and no changes are made to the share's DACL.

## **Corrective Action**

(None).

# **Syslog Message**

Duplicate SID not supported in CIFS share DACL %s

## **Parameters**

**vservername** (STRING): Name of the Vserver. **cifssharename** (STRING): Name of the CIFS share. **sid** (STRING): Textual SID.

# **mgmt.cifsshare.failure**

#### **Severity**

ERROR

#### **Description**

This message occurs when configuration of a CIFS share fails; CIFS access to the share might not be available.

### **Corrective Action**

Check the reason for the error and take action accordingly.

#### **Syslog Message**

Failed to configure CIFS share. Error: %s.

#### **Parameters**

**reason** (STRING): Reason for the failure. **vservername** (STRING): Name of the vserver. **cifsservername** (STRING): Name of the cifs server. **cifssharename** (STRING): Name of the cifs share.

## **mgmt.cifsshare.success**

#### **Severity**

INFORMATIONAL

#### **Description**

This message occurs when a CIFS share is successfully configured after a failure.

#### **Corrective Action**

(None).

## **Syslog Message**

(None).

## **Parameters**

**vservername** (STRING): Name of the vserver. **cifssharename** (STRING): Name of the cifs share.

# <span id="page-9-0"></span>**mgmt.cifssuperuser events**

# **mgmt.cifssuperuser.failure**

#### **Severity**

ERROR

#### **Description**

This message occurs when configuration of a CIFS super-user fails; CIFS access through this acccount may not grant full super-user privileges.

#### **Corrective Action**

Check the reason for the error and take action accordingly.

#### **Syslog Message**

Failed to configure CIFS superuser. Error: %s.

#### **Parameters**

**reason** (STRING): Reason for the failure. **vservername** (STRING): Name of the vserver. **cifsservername** (STRING): Name of the cifs server. **cifsdomainname** (STRING): Name of the cifs domain. **accountname** (STRING): Name of the superuser account.

# **mgmt.cifssuperuser.success**

#### **Severity**

INFORMATIONAL

## **Description**

This message occurs when a CIFS super-user is successfully configured after a failure.

## **Corrective Action**

(None).

# **Syslog Message**

(None).

## **Parameters**

**vservername** (STRING): Name of the vserver. **cifsservername** (STRING): Name of the cifs server. **cifsdomainname** (STRING): Name of the cifs domain. **accountname** (STRING): Name of the superuser account.

# <span id="page-10-0"></span>**mgmt.cifssymlink events**

# **mgmt.cifssymlink.failure**

#### **Severity**

ERROR

#### **Description**

This message occurs when configuration of a CIFS symbolic link fails; the symbolic link might not be available through CIFS.

# **Corrective Action**

Check the reason for the error and take action accordingly.

#### **Syslog Message**

Failed to configure CIFS symlink. Error: %s.

#### **Parameters**

**reason** (STRING): Reason for the failure. **vservername** (STRING): Name of the vserver. **unix\_path** (STRING): The UNIX path.

# **mgmt.cifssymlink.success**

#### **Severity**

INFORMATIONAL

#### **Description**

This message occurs when a CIFS symbolic link is successfully configured after a failure.

(None).

## **Syslog Message**

(None).

# **Parameters**

**vservername** (STRING): Name of the vserver. **unix\_path** (STRING): The UNIX path.

# <span id="page-11-0"></span>**mgmt.cr events**

# **mgmt.cr.constituent.added**

## **Deprecated**

Deprecated as of Data ONTAP 9.6 because Infinite Volumes no longer exist.

## **Severity**

INFORMATIONAL

#### **Description**

This message occurs when a constituent volume is added to the Infinite Volume.

#### **Corrective Action**

(None).

# **Syslog Message**

Constituent volume "%s" has been added to Infinite Volume "%s" in Vserver "%s". Its size is %ld bytes.

#### **Parameters**

**constituentName** (STRING): Name of the added volume. **repositoryName** (STRING): Name of the Infinite Volume. **vserverName** (STRING): Name of the Vserver. **size** (LONGINT): Size of the added volume.

# **mgmt.cr.constituent.deleted**

#### **Deprecated**

Deprecated as of Data ONTAP 9.6 because Infinite Volumes no longer exist.

#### **Severity**

INFORMATIONAL

#### **Description**

This message occurs when a constituent volume is deleted from the Infinite Volume.

#### **Corrective Action**

(None).

## **Syslog Message**

Constituent volume "%s" has been deleted from the Infinite Volume "%s" in Vserver "%s".

#### **Parameters**

**constituentName** (STRING): Name of the deleted volume. **repositoryName** (STRING): Name of the Infinite Volume. **vserverName** (STRING): Name of the Vserver.

# **mgmt.cr.constituent.failure**

#### **Deprecated**

Deprecated as of Data ONTAP 9.6 because Infinite Volumes no longer exist.

#### **Severity**

ERROR

#### **Description**

This message occurs when an Infinite Volume operation that operates on the constituent volumes succeeds, but fails on an individual constituent.

#### **Corrective Action**

Fix the cause of the failure listed in the error, and then run the command again.

#### **Syslog Message**

Repository job "%s" run on Infinite Volume "%s" in Vserver "%s" failed for constituent volume "%s": %s

#### **Parameters**

**jobName** (STRING): Name of the repository job. **repositoryName** (STRING): Name of the Infinite Volume. **vserverName** (STRING): Name of the Vserver. **constituentName** (STRING): Name of the constituent volume. **reason** (STRING): Reason for the failure.

# **mgmt.cr.constituent.resized**

#### **Deprecated**

Deprecated as of Data ONTAP 9.6 because Infinite Volumes no longer exist.

#### **Severity**

INFORMATIONAL

#### **Description**

This message occurs when an Infinite Volume constituent volume is resized.

#### **Corrective Action**

(None).

#### **Syslog Message**

Constituent volume "%s" of Infinite Volume "%s" in Vserver "%s" has been resized to %ld bytes.

#### **Parameters**

**constituentName** (STRING): Name of the resized volume. **repositoryName** (STRING): Name of the Infinite Volume. **vserverName** (STRING): Name of the Vserver. **size** (LONGINT): New size of the volume.

# **mgmt.cr.job.failed**

## **Deprecated**

Deprecated as of Data ONTAP 9.6 because Infinite Volumes no longer exist.

### **Severity**

ERROR

## **Description**

This message occurs when a repository job fails.

## **Corrective Action**

Fix the cause of the failure, listed in the error, and run the command again.

## **Syslog Message**

Repository job "%s" has failed for Infinite Volume "%s" in Vserver "%s": %s

#### **Parameters**

**jobName** (STRING): Name of the repository job. **repositoryName** (STRING): Name of the Infinite Volume. **vserverName** (STRING): Name of the Vserver. **reason** (STRING): Reason for the failure.

# **mgmt.cr.job.succeeded**

# **Deprecated**

Deprecated as of Data ONTAP 9.6 because Infinite Volumes no longer exist.

#### **Severity**

INFORMATIONAL

#### **Description**

This message occurs when a repository job is completed successfully.

#### **Corrective Action**

(None).

# **Syslog Message**

Repository job "%s" has succeeded for Infinite Volume "%s" in Vserver "%s": %s

#### **Parameters**

**jobName** (STRING): Name of the repository job. **repositoryName** (STRING): Name of the Infinite Volume. **vserverName** (STRING): Name of the Vserver. **reason** (STRING): Success message of the job.

# **mgmt.cr.missing.footprint**

## **Deprecated**

Deprecated as of Data ONTAP 9.6 because Infinite Volumes no longer exist.

#### **Severity**

ERROR

## **Description**

This message occurs when Data ONTAP® is attempting to create or expand an Infinite Volume and cannot retrieve volume footprint information about a volume. The footprint information for all volumes on aggregates used by an Infinite Volume, even those in other Vservers, must be known to safely create or expand an Infinite Volume.

## **Corrective Action**

Ensure that the volume is healthy and online, and then retry the operation.

## **Syslog Message**

Unable to get footprint information about volume "%s" in Vserver "%s".;

## **Parameters**

**constituentName** (STRING): Name of the volume for which footprint information could not be retrieved. **vserverName** (STRING): Name of the Vserver the volume belongs to.

# <span id="page-14-0"></span>**mgmt.exovol events**

# **mgmt.exovol.transfer.failed**

#### **Severity**

ERROR

#### **Description**

This message occurs when the replication engine fails to transfer exo-volume data.

#### **Corrective Action**

If problem persists, Contact NetApp technical support.

#### **Syslog Message**

The replication for volume dsid %jd, transfer-id %s failed to transfer %s exo-volume data, error: %d, failure reason: %s, extended failure reason: %s.

#### **Parameters**

**volDsid** (LONGINT): Data set identifier of the volume. **transferId** (STRING): Replication transfer id. **streamType** (STRING): Type of data being transferred. **error** (INT): Transfer failure error code. **failureReason** (STRING): Basic reason for the failure. **extendendFailureReason** (STRING): Detailed reason for the failure.

# **mgmt.exovol.xfer.dest.no.space**

#### **Severity**

ERROR

## **Description**

This message occurs when there is no free space left on the destination aggregate.

#### **Corrective Action**

Please increase the amount of free space available on the destination aggregate.

## **Syslog Message**

The replication for volume dsid %jd, transfer-id %s failed to transfer %s exo-volume data because there is no free space left on the destination aggregate.

#### **Parameters**

**volDsid** (LONGINT): Data set identifier of the volume. **transferId** (STRING): Replication transfer id. **streamType** (STRING): Type of data being transferred.

# <span id="page-15-0"></span>**mgmt.fpolicy events**

# **mgmt.fpolicy.policy.disabled**

## **Severity**

INFORMATIONAL

# **Description**

This message occurs when a Vserver administrator disables an FPolicy® policy. No subsequent client requests will be processed and no notifications will be sent to FPolicy servers attached with this policy.

#### **Corrective Action**

(None).

# **Syslog Message**

FPolicy policy %s is disabled on Vserver %s.

#### **Parameters**

**policyname** (STRING): Name of the policy. **vservername** (STRING): Name of the Vserver.

# **mgmt.fpolicy.policy.enabled**

#### **Severity**

INFORMATIONAL

#### **Description**

This message occurs when a Vserver administrator enables an FPolicy® policy. Based on the event configuration, subsequent client requests will be processed, notifications will be generated, and notifications might be sent (based on the policy configuration) to FPolicy servers attached with this policy.

(None).

## **Syslog Message**

FPolicy policy %s is enabled on Vserver %s.

## **Parameters**

**policyname** (STRING): Name of the policy. **vservername** (STRING): Name of the Vserver.

# **mgmt.fpolicy.priv.failed**

#### **Severity**

ERROR

## **Description**

This message occurs when the creation of privileged share ONTAP\_ADMIN\$ fails. Attempted connections to ONTAP ADMIN\$ share by the FPolicy servers will fail.

# **Corrective Action**

Check the reason for failure and take action accordingly. If the problem persists, contact NetApp technical support for assistance.

## **Syslog Message**

Failed to create privileged share ONTAP\_ADMIN\$ for Vserver "%s". Reason: "%s".

#### **Parameters**

**vserverName** (STRING): Name of the Vserver. **reason** (STRING): Reason for failure.

# **mgmt.fpolicy.replay.failed**

#### **Severity**

ERROR

#### **Description**

This message occurs when an FPolicy® configuration replication mechanism fails after a maximum number of retries.

#### **Corrective Action**

Restart the node or contact NetApp technical support for assistance.

#### **Syslog Message**

FPolicy configuration replication process failed.

#### **Parameters**

(None).

# <span id="page-17-0"></span>**mgmt.fsecurity events**

# **mgmt.fsecurity.failure**

# **Severity**

ERROR

# **Description**

This message occurs when applying configuration of fsecurity fails.

# **Corrective Action**

Wait for a while and reapply using the "vserver security file-directory apply" command. See the "vserver security file-directory" man pages for information, or if the problem persists, contact NetApp technical support.

# **Syslog Message**

Failed to apply file security policy. Error: %s.

## **Parameters**

**reason** (STRING): Reason for the failure. **vservername** (STRING): Name of the vserver.

# **mgmt.fsecurity.success**

## **Severity**

INFORMATIONAL

# **Description**

This message occurs when a file security policy was applied successfully after a previous failure.

# **Corrective Action**

(None).

# **Syslog Message**

(None).

# **Parameters**

**vservername** (STRING): Name of the Vserver.

# <span id="page-17-1"></span>**mgmt.keymgr events**

# **mgmt.keymgr.keyid.noDelete**

**Severity**

ERROR

# **Description**

This message occurs when the system cannot delete the key ID associated with the encrypted aggregate from the key management server.

Manually delete the key ID associated with the encrypted aggregate from the key management server.

## **Syslog Message**

Encrypted aggregate "%s" with UUID "%s" has been deleted. The key ID "%s" was associated with this aggregate and must be manually deleted from the key management server.

## **Parameters**

**name** (STRING): Aggregate name.

**uuid** (STRING): Unique identifier of the aggregate when the aggregate name by itself is insufficient. **key\_id** (STRING): Unique key ID used by the encrypted aggregate.

# <span id="page-18-0"></span>**mgmt.mcc events**

# **mgmt.mcc.fsecurity.cfig.err**

**Severity**

ERROR

#### **Description**

This message occurs when MetroCluster(tm) switchback or switchover happens while applying a file security (fsecurity) policy on the MetroCluster partner. The policy was not applied to the partner.

#### **Corrective Action**

Reapply the policy by using the "vserver security file-directory apply" command. See the "vserver security file-directory" man pages for information. If the problem persists, contact NetApp technical support.

# **Syslog Message**

Failed to apply file security policy "%s" on Vserver "%s".

# **Parameters**

**policy** (STRING): Fsecurity policy name. **vservername** (STRING): Name of the Vserver.

# <span id="page-18-1"></span>**mgmt.nfslisteners events**

# **mgmt.nfslisteners.failure**

#### **Severity**

ERROR

#### **Description**

This message occurs when the listener for the NFS service is not configured. If the problem persists, NFS access is not available.

#### **Corrective Action**

This problem might be resolved by subsequent automatic retries of the NFS request. If NFS service is not available, check the NFS configuration of the service and the external services it uses. To verify NFS configuration of the service, use the "nfs server show -vserver <vserver name> [-fields <field name>]" command. If the problem persists after you check the NFS configuration, delete the NFS Vserver, and then re-create it. See the NFS man page guide for information about deleting and re-creating the NFS Vserver, or contact NetApp technical support.

## **Syslog Message**

Failed to configure NFS listener. Error: %s.

#### **Parameters**

**reason** (STRING): Message provided by the NFS service when a listener configuration does not succeed.

## **mgmt.nfslisteners.success**

#### **Severity**

INFORMATIONAL

#### **Description**

This message occurs when the listener for the NFS service is configured after a failure.

#### **Corrective Action**

(None).

#### **Syslog Message**

(None).

#### **Parameters**

(None).

# <span id="page-19-0"></span>**mgmt.nfsserver events**

# **mgmt.nfsserver.failure**

#### **Severity**

ERROR

#### **Description**

This message occurs when a NFS server fails to be configured and, therefore, NFS access might not be available.

#### **Corrective Action**

Check the reason for the error and take action accordingly. For further assistance, contact techinal support.

#### **Syslog Message**

Failed to configure NFS server. Error: %s.

#### **Parameters**

**reason** (STRING): Reason for the failure. **vservername** (STRING): Name of the vserver.

#### **mgmt.nfsserver.success**

## **Severity**

INFORMATIONAL

# **Description**

This message occurs when a NFS server is successfully configured after a failure.

# **Corrective Action**

(None).

# **Syslog Message**

(None).

# **Parameters**

**vservername** (STRING): Name of the nfs server.

# <span id="page-20-0"></span>**mgmt.rst events**

# **mgmt.rst.fail.dst.compressed**

#### **Severity**

ERROR

## **Description**

This message occurs when the SnapMirror® 'restore' command fails because compression is enabled on the destination volume.

# **Corrective Action**

Force a cleanup of the failed operation by reissuing the 'restore' command with the parameter 'clean-upfailure', disable compression on the destination volume, create a Snapshot(tm) copy, and then reissue the 'restore' command.

# **Syslog Message**

SnapMirror restore from source volume '%s' to destination volume '%s' failed with error: %s.

#### **Parameters**

**srcpath** (STRING): Path name of the source volume for restore. **dstpath** (STRING): Path name of the destination volume for restore. **error** (STRING): Error message.

# <span id="page-20-1"></span>**mgmt.s3 events**

# **mgmt.s3.sm.license.near.limit**

**Severity NOTICE** 

# **Description**

This message occurs when the total cluster-wide logical used size for S3 Snapmirror external object store relationships is near the license capacity limit but does not exceed the limit.

To increase the license capacity, install a new license on the cluster. Alternatively, remove some data you are managing.

#### **Syslog Message**

 $\%S$ .

#### **Parameters**

**message** (STRING): Capacity warning message for users

# **mgmt.s3.sm.license.over.limit**

#### **Severity**

ERROR

#### **Description**

This message occurs when the total cluster-wide bucket used size for S3 Snapmirror external object store relationships is over the license capacity limit.

#### **Corrective Action**

To increase the license capacity, install a new license on the cluster. Alternatively, remove some data you are managing.

#### **Syslog Message**

 $\%S$ .

#### **Parameters**

**message** (STRING): Capacity warning message for users

# <span id="page-21-0"></span>**mgmt.sm events**

# **mgmt.sm.cant.clear.autoInit**

#### **Severity**

**NOTICE** 

#### **Description**

This message occurs when a SnapMirror® protect operation fails because the source volume is already protected with a SnapMirror relationship in the specified destination Vserver with the same policy, schedule, relationship type, destination volume prefix, and destination volume suffix and auto-initialize parameter set to true. The auto-initialize parameter cannot be cleared on a SnapMirror relationship once it is set to true.

#### **Corrective Action**

(None).

#### **Syslog Message**

Job ID %lld failed to disable auto-initialize for SnapMirror relationship on volume %s, destination vserver %s. This operation is not permitted.

### **Parameters**

**jobID** (LONGINT): Job ID. **srcpath** (STRING): Path name of the source volume to be protected. **dstvserver** (STRING): Destination Vserver name.

# **mgmt.sm.cg.force.delete**

## **Severity**

ERROR

# **Description**

This message occurs when a sync granular consistency group relationship is being deleted with the force option. Consistency Group relationship will be the deleted, however the items of the Consistency Group might not be made read-write or deletable after the operation.

## **Corrective Action**

Perform a volume offline and online on the destination volume to trigger the cleanup of any remaining relationship information on the volume.

# **Syslog Message**

Sync granular consistency group relationship with source path %s and destination path %s has been force deleted and items of the consistency group on the destination volume might not be read-write or deletable.

## **Parameters**

**src\_path** (STRING): Source path of the sync granular consistency group relationship that was force deleted.

**dst\_path** (STRING): Destination path of the sync granular consistency group relationship that was force deleted.

# **mgmt.sm.dp.depr.msg**

#### **Severity**

**NOTICE** 

# **Description**

SnapMirror relationships of type DP are deprecated. From the previous release, users were no longer able to initialize new relationships of type DP. From this release, relationships of type DP will no longer function.

# **Corrective Action**

Use SnapMirror relationships of type XDP instead of type DP.

# **Syslog Message**

SnapMirror relationships of type DP are deprecated in this ONTAP release.

#### **Parameters**

(None).

# **mgmt.sm.ep.cant.clr.autoInit**

**Severity**

**NOTICE** 

#### **Description**

This message occurs when a SnapMirror® protect operation fails because the source is already protected with a SnapMirror relationship that has the specified destination endpoint type and the same "-destinationvolume-prefix" and "-destination-volume-suffix" parameter values, with the "-auto-initialize" parameter set to "true". The "-auto-initialize" parameter cannot be cleared on a SnapMirror relationship after it is set to "true".

#### **Corrective Action**

To change the auto-initialize behavior, delete and release the existing SnapMirror relationship by using the "snapmirror delete" command and the "snapmirror release" command, and then establish another relationship without auto-initialize.

#### **Syslog Message**

Job ID %lld: Failed to disable auto-initialize for SnapMirror relationship from source %s to destination endpoint type %s. This operation is not permitted.

#### **Parameters**

**jobID** (LONGINT): Job ID. **srcpath** (STRING): Path name of the source to be protected. **dsteptype** (STRING): Destination endpoint type.

## **mgmt.sm.expand.overprovision**

#### **Severity**

ERROR

#### **Description**

This message occurs when a volume expand job starts for the source of a SnapMirror® relationship and the provisioning check finds that there isn't enough free space on the aggregates for destination volume. The source volume expand job is not impacted, but auto-expand will fail for the destination FlexGroup after the source FlexGroup is expanded.

#### **Corrective Action**

Increase the size of the aggregates for the destination Flexgroup volume.

#### **Syslog Message**

The aggregates on the cluster hosting destination FlexGroup volume '%s' do not have enough free space to be used for expanding the FlexGroup volume. Expansion of the destination will fail until the size of enough aggregates is increased to provide enough space.

#### **Parameters**

**dstVolume** (STRING): Destination volume name of the SnapMirror® relationship.

# **mgmt.sm.keymgr.not.setup**

#### **Severity**

ERROR

#### **Description**

This message occurs when a SnapMirror® protect operation on an encrypted source volume fails because the Key Manager is not set up on the destination node. A SnapMirror relationship with the destination in the specified destination Vserver to protect the source volume will not be created until this condition is corrected.

Set up the Key Manager by using the "security key-manager setup" command on the destination.

## **Syslog Message**

SnapMirror protect of source volume "%s" failed to destination Vserver "%s" because the Key Manager was not set up on the destination cluster. Job ID: %llu.

# **Parameters**

**srcpath** (STRING): Path name of the source volume to be protected. **dstvserver** (STRING): Destination Vserver name. **jobID** (LONGINT): Job ID.

# **mgmt.sm.license.near.limit**

#### **Severity**

**NOTICE** 

#### **Description**

This message occurs when the total cluster-wide physical used size for object store relationships is near the license capacity limit but does not exceed the limit.

## **Corrective Action**

To increase the license capacity, install a new license on the cluster. Alternatively, remove some data you are managing.

## **Syslog Message**

 $%s.$ 

# **Parameters**

**message** (STRING): Capacity warning message for users

# **mgmt.sm.license.not.found**

#### **Severity**

ERROR

#### **Description**

This message occurs when a SnapMirror® protect operation of a source volume fails because a required license on the destination cluster is missing. The error message contains the information about the missing license. A SnapMirror relationship with the destination in the specified destination Vserver to protect the source volume will not be created until this condition is corrected.

#### **Corrective Action**

Install the license that is missing on the destination cluster. The error message contains information about the missing license.

#### **Syslog Message**

SnapMirror protect of source volume "%s" failed to destination Vserver "%s" because there was a license missing on the destination cluster. Error: %s, Job ID: %llu.

#### **Parameters**

**srcpath** (STRING): Path name of the source volume to be protected. **dstvserver** (STRING): Destination Vserver name. **error** (STRING): Error message. **jobID** (LONGINT): Job ID.

# **mgmt.sm.license.over.limit**

#### **Severity**

ERROR

#### **Description**

This message occurs when the total cluster-wide physical used size for object store relationships is over the license capacity limit.

#### **Corrective Action**

To increase the license capacity, install a new license on the cluster. Alternatively, remove some data you are managing.

#### **Syslog Message**

 $%S<sub>0</sub>$ 

#### **Parameters**

**message** (STRING): Capacity warning message for users

# **mgmt.sm.obj.fanout.unsupp**

#### **Severity**

ERROR

#### **Description**

This message occurs when a SnapMirror® protect operation fails because the source is already protected with a SnapMirror relationship with an object store destination. Creation of multiple SnapMirror relationships from a source endpoint to object store destinations is not supported.

#### **Corrective Action**

View the existing SnapMirror relationship using the "snapmirror show" command, and correct as necessary.

#### **Syslog Message**

Source endpoint "%s" is already protected in an object store. Job ID: %llu.

#### **Parameters**

**srcpath** (STRING): Path name of the source volume to be protected. **jobID** (LONGINT): Job ID.

# **mgmt.sm.protect.internal.err**

#### **Severity**

ERROR

#### **Description**

This message occurs when a SnapMirror® protect operation fails because of an unexpected internal error.

## **Corrective Action**

Retry the command after some time. If the problem persists, contact NetApp technical support.

## **Syslog Message**

SnapMirror protect failed because of an unexpected internal error. Error: %s, Job ID: %llu.

## **Parameters**

**error** (STRING): Error message. **jobID** (LONGINT): Job ID.

# **mgmt.sm.rel.exists**

#### **Severity**

ERROR

## **Description**

This message occurs when a SnapMirror® protect operation fails because the source volume is already protected with a SnapMirror relationship in the specified destination Vserver with the same policy, schedule, relationship type, destination volume prefix, and destination volume suffix.

## **Corrective Action**

If you want to protect the volume again, 1. Use a different destination volume suffix or destination volume prefix. 2. Use a different schedule or policy. 3. Use the "volume create" command to create a destination volume with a user defined name and then the "snapmirror create" command to create another SnapMirror relationship for the same source volume.

# **Syslog Message**

SnapMirror protect operation of source volume "%s" failed to destination Vserver "%s" because the source volume is already protected with a SnapMirror relationship in the specified destination Vserver with the same policy, schedule, relationship type, destination volume prefix, and destination volume suffix. Error: %s, Job ID: %llu.

#### **Parameters**

**srcpath** (STRING): Path name of the source volume to be protected. **dstvserver** (STRING): Destination Vserver name. **error** (STRING): Error message. **jobID** (LONGINT): Job ID.

# **mgmt.sm.rename.ndu.error**

#### **Severity**

ERROR

#### **Description**

This message occurs when the renaming of a SnapMirror® volume in another cluster fails, due to the lack of support for this operation in that cluster's effective version of ONTAP® software.

Contact NetApp technical support.

### **Syslog Message**

Failed to update Volume name "%s" in remote cluster "%s".

#### **Parameters**

**volume** (STRING): Volume for which the rename operation failed. **clusName** (STRING): Remote cluster name.

## **mgmt.sm.restore.fail**

#### **Severity**

ERROR

#### **Description**

This message occurs when the SnapMirror® 'restore' command fails.

#### **Corrective Action**

To retry the restore, reissue the command. Alternatively, force a cleanup of the failed operation without starting another restore by including the parameter 'clean-up-failure' when reissuing the 'restore' command.

#### **Syslog Message**

SnapMirror restore from source volume '%s' to destination volume '%s' failed with error: %s.

#### **Parameters**

**srcpath** (STRING): Path name of the source volume for restore. **dstpath** (STRING): Path name of the destination volume for restore. **error** (STRING): Error message.

# **mgmt.sm.schd.invalid**

#### **Severity**

ERROR

#### **Description**

This message occurs when the SnapMirror® protect operation fails to find the specified schedule name or the schedule has not been specified. A SnapMirror relationship with the destination will be created and initialized, if auto-initialize is enabled, but subsequent periodic backup operations will not be initiated.

#### **Corrective Action**

Add a valid schedule.

#### **Syslog Message**

The schedule "%s" is not valid or has not been specified.

#### **Parameters**

schd\_name (STRING): Name of the schedule that is invalid.

# **mgmt.sm.schd.unavailable**

#### **Severity**

ERROR

## **Description**

This message occurs when a schedule is not available on the secondary site for configuration replication of a SnapMirror® relationship of -type Load Sharing (LS) in a MetroCluster(tm) configuration.

## **Corrective Action**

Create a job schedule on the secondary site that is identical to that on the primary site by using the 'job schedule cron create' command.

## **Syslog Message**

Configuration replication of SnapMirror relationship of -type Load Sharing for destination path "%s" has failed because the schedule "%s" is not available.

## **Parameters**

**dstpath** (STRING): Destination path name of the SnapMirror relationship. **schd\_name** (STRING): Name of the schedule that is unavailable on the secondary site.

# **mgmt.sm.snap.create.fail**

#### **Severity**

ALERT

#### **Description**

This message occurs when a SnapMirror® "snapshot create" task fails on the destination volume, after successfully converting a FlexVol® volume to a FlexGroup. Future SnapMirror transfers will be unsuccessful.

# **Corrective Action**

Create the baseline Snapshot copy on destination volume "%s" using the "volume conversion createdestination-snapshot" command, and then re-create the SnapMirror relationship using the "snapmirror create -destination-path %s -source-path %s -policy %s -throttle %d -schedule %s" command.

#### **Syslog Message**

Create the baseline Snapshot copy on destination volume "%s" using the "volume conversion createdestination-snapshot" command, and then re-create the SnapMirror relationship using the "snapmirror create -destination-path %s -source-path %s -policy %s -throttle %s -schedule %s" command.

#### **Parameters**

**volume** (STRING): Volume converted to a FlexGroup. **dstPath** (STRING): Destination path for SnapMirror create. **srcPath** (STRING): Source path for SnapMirror create. **policy** (STRING): Policy for SnapMirror create. **throttle** (STRING): Throttle for SnapMirror create. **schedule** (STRING): Schedule for SnapMirror create.

# **mgmt.sm.src.policy.creat**

#### **Severity**

**ALERT** 

### **Description**

This message occurs when a reverse resync operation was performed from System Manager and the SnapMirror policy associated with an intercluster SnapMirror relationship was replicated to the source from the destination, but the retention period in the policy was not replicated. This will happen only if the source cluster ONTAP® version is earlier than ONTAP 9.13.1. Because the retention period was not associated with the Snapshot copies, the Snapshot copies are prone to deletion, which might lead to data protection issues.

## **Corrective Action**

Add the retention period to the appropriate rules of the SnapMirror policy in the source cluster using the command "snapmirror policy modify-rule -vserver <storage VM\_name> -policy <policy\_name> -snapmirror -label <snapmirror\_label\_name> -retention-period <retention\_period>".

## **Syslog Message**

The retention period setting in the destination SnapMirror policy "%s" has not been replicated to the source during a reverse resync, and it might need to be updated manually.

## **Parameters**

**policyName** (STRING): Name of the policy associated with the SnapMirror relationship that was replicated from the destination to source.

# **mgmt.sm.src.vol.not.found**

#### **Severity**

ERROR

#### **Description**

This message occurs when a SnapMirror® protect operation fails because the source volume was not found.

#### **Corrective Action**

Check whether the source path is correct, and then retry the operation with the correct path.

#### **Syslog Message**

SnapMirror protect of source volume "%s" failed to destination Vserver "%s" because the source volume was not found. Job ID: %llu.

#### **Parameters**

**srcpath** (STRING): Path name of the source volume to be protected. **dstvserver** (STRING): Destination Vserver name. **jobID** (LONGINT): Job ID.

# **mgmt.sm.sync.break.dp.error**

**Severity**

ERROR

#### **Description**

This message occurs when a SnapMirror® break operation fails on a synchronous SnapMirror destination volume, because the destination is either in the "broken-off" state, or another state that is inconsistent with the operation.

#### **Corrective Action**

Contact NetApp technical support.

#### **Syslog Message**

SnapMirror break operation failed for sync SnapMirror relationship with destination volume "%s" because the destination volume is either in the broken-off state or the volume state is inconsistent.

#### **Parameters**

**dstpath** (STRING): Path name of the destination volume.

## **mgmt.sm.v2.upgrade.chk**

#### **Severity**

ERROR

#### **Description**

This message occurs after booting, when there is a Data Protection relationship created in a Data ONTAP® release prior to 8.2.

#### **Corrective Action**

Establish Vserver peering so that the system can convert the pre-8.2 relationships to 8.2 and later relationships. Vserver peering can only be established if both endpoints are running Data ONTAP 8.2 or later on all nodes in the cluster. To check whether the source cluster supports Data ONTAP 8.2 SnapMirror® relationships, run the "capability show -node \* -capability volume.snapmirror\_v2" command. If the capability is "true" on all nodes, create a Vserver peer relationship between the source and destination endpoint Vservers by by issuing the "vserver peer create" command. If the capability is "false" on any node in the source cluster, upgrade and configure the source cluster by following instructions in the Upgrade and Revert/Downgrade Guide.

#### **Syslog Message**

SnapMirror relationships from a pre-8.2 installation are present on this cluster but no Vserver peer relationships were found between the source and destination Vservers.

#### **Parameters**

(None).

#### **mgmt.sm.vol.place.create.err**

#### **Severity**

ERROR

#### **Description**

This message occurs when a SnapMirror® protect operation fails to find an aggregate with sufficient free space for a destination volume or fails to create the volume. A SnapMirror relationship with the destination in the specified destination Vserver to protect the source volume will not be created until this condition is corrected.

Use the "vserver show -vserver <vserver-name> -fields aggr-list" command to check whether there is a list of aggregates assigned to the destination Vserver. If there are aggregates listed, check the status of and the space left in the storage aggregates belonging to that Vserver. If there are no aggregates listed, then check the status of and the space left in all of the non-root, non-taken-over and non-SnapLock aggregates. To check whether storage aggregates are non-root, non-taken-over and non-SnapLock, run the "storage aggregate show -fields root, is-home, snaplock-type" command. To check the status of and the space left in a storage aggregate, run the "storage aggregate show -aggregate <aggr-name>" command for a particular aggregate or "storage aggregate show" for all storage aggregates on the cluster. If storage aggregates are offline, use "storage aggregate online -aggregate <aggr-name>" command to bring the storage aggregates online. If there is no space in the storage aggregates: 1) Use the "vserver add-aggregates -vserver <vserver-name> -aggregates <aggr-name>" command to add more storage aggregates to the destination Vserver. 2) If needed, use the "storage aggregate create -aggregate <aggr-name> -diskcount <number-ofdisks> -node <node-name>" command to create new storage aggregates on available nodes. 3) Use the "storage aggregate add-disks -aggregate <aggr-name> -diskcount <number-of-disks>" command to add space to the storage aggregate. Even if there is free space on storage aggregates, it is possible that the maximum number of volumes already exist on a node. If so, additional volumes cannot be created on that node. If this is the case, add more aggregate space on other nodes. You can determine the number of volumes on a node by using the "volume show -node <node-name>" command. Note the entry count at the end of the show output. To check the overall status of the SnapMirror protect operation, use the "job show <jobID> -instance" or "job history show -id <jobID> -instance" commands. If the problem persists, contact NetApp technical support.

## **Syslog Message**

SnapMirror protect of source volume "%s" failed on destination Vserver "%s". Error: %s, Job ID: %llu.

#### **Parameters**

**srcpath** (STRING): Path name of the source volume to be protected. **dstvserver** (STRING): Destination Vserver name. **error** (STRING): Error message. **jobID** (LONGINT): Job ID.

# **mgmt.sm.vol.style.unsupp**

#### **Severity**

ERROR

#### **Description**

This message occurs when a SnapMirror® protect operation fails because the source volume style is not supported. The SnapMirror protect command only supports FlexVol® volumes. FlexGroups, FlexGroup constituents, Infinite Volumes, and Infinite Volume constituents are not supported. Temporary volumes are also not supported.

#### **Corrective Action**

If you want to protect Infinite Volumes or FlexGroups, you must use the individual commands: 1. "volume create" of the destination volume 2. "snapmirror create" of the relationship 3. "snapmirror initialize" of the relationship Creating individual SnapMirror relationships on FlexGroup constituents or Infinite Volume constituents is not supported.

#### **Syslog Message**

SnapMirror protect of source volume "%s" failed because the volume is not a FlexVol volume. Job ID: %llu.

#### **Parameters**

**srcpath** (STRING): Path name of the source volume to be protected. **jobID** (LONGINT): Job ID.

# **mgmt.sm.vsrs.not.peered**

#### **Severity**

ERROR

#### **Description**

This message occurs when a SnapMirror® protect operation fails because either the source or destination Vservers do not exist or the source and destination Vservers are not peered. A SnapMirror relationship with the specified destination Vserver will not be created, and the source volume will not be protected, until this condition is corrected.

#### **Corrective Action**

Use the 'vserver show' and 'vserver peer' commands to verify that the source and destination Vservers exist and are named uniquely. Also make sure that the 'snapmirror protect' operation targets the intended Vservers. See the man pages of these commands for further information.

#### **Syslog Message**

SnapMirror protect operation of source volume "%s" failed because destination Vserver "%s" and source Vserver %s are not peered. Job ID: %llu.

#### **Parameters**

**srcpath** (STRING): Path name of the source volume to be protected. **srcvserver** (STRING): Source Vserver name. **dstvserver** (STRING): Destination Vserver name. **jobID** (LONGINT): Job ID.

# <span id="page-32-0"></span>**mgmt.smbc events**

# **mgmt.smbc.config.not.repl**

#### **Severity**

**NOTICE** 

#### **Description**

This message occurs when the system fails to replicate the configuration of Report Target Group Port(RTPG) and Inter-Cluster(IC) LIF information.

#### **Corrective Action**

(None).

#### **Syslog Message**

Failure in configuration replication of RTPG, IC LIF information with relationship UUID "%s".

#### **Parameters**

**srcpath** (STRING): Path name of the source group of the SnapMirror® active sync relationship. **dstpath** (STRING): Path name of the destination group of the SnapMirror® active sync relationship. **relationship\_id** (STRING): Relationship UUID.

# **mgmt.smbc.proxy.create.fail**

#### **Severity**

ERROR

#### **Description**

This message occurs when there is a failure to create proxy I/O path channel between the SnapMirror® active sync peer clusters.

#### **Corrective Action**

Check the network connection between the source and destination volumes by using the "net interface show -role intercluster -status-admin up" command.

#### **Syslog Message**

Failure in proxy initiator %s and target %s creation.

#### **Parameters**

**proxy** initiator (STRING): Path name of the proxy initiator. **proxy** target (STRING): Path name of the proxy target. **relationship\_id** (STRING): Relationship UUID. **error\_msg** (STRING): Description of the failure.

# <span id="page-33-0"></span>**mgmt.snapmir events**

# **mgmt.snapmir.dst.invalidType**

**Severity**

ERROR

#### **Description**

This message occurs when the destination volume of a SnapMirror® relationship is not of -type Data Protection (DP) or Load Sharing (LS), and a 'snapmirror initialize' operation is attempted. A volume must be of -type DP or LS to accept a 'snapmirror initialize' operation.

#### **Corrective Action**

Use a different volume of -type DP or LS, or use the 'volume create' command to create a new volume of -type DP or LS to use as a destination of the SnapMirror relationship. You cannot modify the type of a volume using the 'volume modify' command.

#### **Syslog Message**

Destination volume '%s' of a SnapMirror relationship is not of -type DP or LS. Job ID %llu.

#### **Parameters**

**dstpath** (STRING): Path name of the destination volume of the SnapMirror relationship. **jobID** (LONGINT): Job ID.

# **mgmt.snapmir.fl.bkt.del.fail**

#### **Severity**

ERROR

#### **Description**

This message occurs when a bucket could not be deleted during a cleanup of a SnapMirror restore or create operation. Because the operation did not complete successfully, the bucket might be left in an inconsistent state.

#### **Corrective Action**

Use the "object-store-server bucket delete" command to delete the bucket.

#### **Syslog Message**

Bucket "%s" could not be deleted as part of the clean up of a SnapMirror create or restore operation.

#### **Parameters**

**bucket** (STRING): Name of the bucket in the SnapMirror relationship.

# **mgmt.snapmir.fl.crt.cleanup**

#### **Severity**

ERROR

### **Description**

This message occurs when the cleanup of a link failed when it encountered an error during a SnapMirror create operation. Because the link could not be cleaned up properly, the bucket could be in an inconsistent state and might not be able to accept any traffic. Also, if the links are not cleaned up, a new SnapMirror relationship cannot be established with these two buckets.

#### **Corrective Action**

1. Run the "snapmirror delete" command to delete the link.

#### **Syslog Message**

Cleanup of the link between buckets "%s" and "%s" failed with error "%s".

#### **Parameters**

**sourceBucket** (STRING): Name of the source bucket in the SnapMirror relationship. **destBucket** (STRING): Name of the destination bucket in the SnapMirror relationship. **error** (STRING): Error that was encountered.

# **mgmt.snapmir.fl.failover.rmt**

#### **Severity**

ERROR

#### **Description**

This message occurs when the remote bucket was not demoted during a failover operation. This could allow the remote bucket to still accept the traffic even though it is no longer permitted to so. Use the "demote bucket" command to avoid this situation.

#### **Corrective Action**

Use the "fabriclink demote-bucket" command in the cluster where remote bucket "%s" is located.

#### **Syslog Message**

Failover failed for remote bucket "%s".

### **Parameters**

**remoteBucket** (STRING): Name of the remote bucket for which the failover operation failed.

# **mgmt.snapmir.fl.mod.rmt.fail**

#### **Severity**

**NOTICE** 

#### **Description**

This message occurs when the links on a remote cluster could not be modified during the execution of the "snapmirror modify" command. Even though the SnapMirror policy was modified, some of the links on the remote cluster could not be updated with new rpo/ throttle values. There is no detectable impact until a failover is performed. Only when a failover is performed would the reverse link be used, and it would still be functional even if the links on the remote cluster were not updated previously. They would just be using old rpo/throttle values.

#### **Corrective Action**

(None).

#### **Syslog Message**

Links on remote cluster "%s" were not modified.

#### **Parameters**

**clusterUuid** (STRING): Cluster UUID of the cluster where the links were not updated.

# **mgmt.snapmir.fl.rstr.bkt.cln**

#### **Severity**

ERROR

#### **Description**

This message occurs when objects in a restore bucket were not deleted during the cleanup of a SnapMirror restore operation. The restore bucket has objects in it even though the restore relationship no longer exists.

#### **Corrective Action**

Delete the objects in bucket "%s".

#### **Syslog Message**

Objects in bucket "%s" were not deleted during a restore failure cleanup.

#### **Parameters**

**restoreBucket** (STRING): Name of the restore bucket in the SnapMirror relationship.

# **mgmt.snapmir.fl.rstr.cln.all**

#### **Severity**

ERROR

#### **Description**

This message occurs when the deletion of objects and the cleanup of link failed when the operations encountered an error during a SnapMirror restore operation. Because the link could not be cleaned up properly, the bucket could be in an inconsistent state and might not be able to accept any traffic. Also, if the links are not cleaned up, a new SnapMirror relationship cannot be established with these two buckets.

#### **Corrective Action**

1. Run the "snapmirror delete" command to delete the link. 2. Delete the objects in the restore bucket.

#### **Syslog Message**

Cleanup of the link between buckets "%s" and "%s" failed with error "%s" and the objects in the restore bucket could not be deleted.

#### **Parameters**

**sourceBucket** (STRING): Name of the source bucket in the SnapMirror relationship. **destBucket** (STRING): Name of the destination bucket in the SnapMirror relationship. **error** (STRING): Error that was encountered.

# **mgmt.snapmir.fl.rstr.lnk.cln**

#### **Severity**

ERROR

#### **Description**

This message occurs when the cleanup of a link failed when it encountered an error during a SnapMirror restore operation. Because the link could not be cleaned up properly, the bucket could be in an inconsistent state and might not be able to accept any traffic. Also, if the links are not cleaned up, a new SnapMirror relationship cannot be established with these two buckets.

#### **Corrective Action**

Run the "snapmirror delete" command to delete the link.

#### **Syslog Message**

Cleanup of the link between buckets "%s" and "%s" failed with error "%s".

#### **Parameters**

**sourceBucket** (STRING): Name of the source bucket in the SnapMirror relationship. **destBucket** (STRING): Name of the destination bucket in the SnapMirror relationship. **error** (STRING): Error that was encountered.

# **mgmt.snapmir.init.fail**

#### **Severity**

ERROR

#### **Description**

This message occurs when a SnapMirror® 'initialize' or 'initialize-ls-set' command fails and no more retries will be attempted.

#### **Corrective Action**

Check the reason for the error, take action accordingly, and issue the command again.

#### **Syslog Message**

Initialize from source volume '%s' to destination volume(s) '%s' failed with error '%s'. Job ID %llu.

#### **Parameters**

**srcpath** (STRING): Path name of the source volume of the SnapMirror relationship. **dstpaths** (STRING): Path names of the destination volumes to which the initialize failed. **error** (STRING): Error message. **jobID** (LONGINT): Job ID.

# **mgmt.snapmir.ls.catchup.fail**

#### **Severity**

ALERT

#### **Description**

This message occurs when a catch-up update for a lagging member in a load-sharing set fails.

#### **Corrective Action**

Check the reason for the error and take action accordingly.

## **Syslog Message**

Load-share catch-up update transfer from source volume '%s' to destination volume '%s' failed with error '%s'. Job ID %llu.

#### **Parameters**

**srcpath** (STRING): Path name of the source volume of the SnapMirror® relationship. **dstpath** (STRING): Path name of the destination volume to which the catch-up update transfer failed. **error** (STRING): Error message. **jobID** (LONGINT): Job ID.

# **mgmt.snapmir.resync.fail**

#### **Severity**

ALERT

#### **Description**

This message occurs when a SnapMirror® 'resync' command fails and no more retries will be attempted.

#### **Corrective Action**

Check the reason for the error, take action accordingly, and issue the command again.

#### **Syslog Message**

Resync from source volume '%s' to destination volume '%s' failed with error '%s'. Job ID %llu.

#### **Parameters**

**srcpath** (STRING): Path name of the source volume of the SnapMirror relationship. **dstpath** (STRING): Path name of the destination volume to which the resync failed. **error** (STRING): Error message. **jobID** (LONGINT): Job ID.

# **mgmt.snapmir.schd.trans.fail**

#### **Severity**

**ALERT** 

## **Description**

This message occurs when a scheduled SnapMirror® transfer fails and no automatic retry will be attempted until the next scheduled transfer.

# **Corrective Action**

Check the reason for the error and take action accordingly.

## **Syslog Message**

Scheduled transfer from source volume '%s' to destination volume(s) '%s' failed with error '%s'. Job ID %llu.

## **Parameters**

**srcpath** (STRING): Path name of the source volume of the SnapMirror relationship. **dstpaths** (STRING): Path names of the destination volumes to which the scheduled transfer failed. **error** (STRING): Error message. **jobID** (LONGINT): Job ID.

# **mgmt.snapmir.schd.trans.overrun**

#### **Severity**

ERROR

## **Description**

This message occurs when a scheduled SnapMirror® transfer overruns the schedule window.

#### **Corrective Action**

Check the reason for the schedule overrun and take action accordingly.

# **Syslog Message**

Scheduled transfer from source volume '%s' to destination volume(s) '%s' is taking longer than the schedule window. Job ID %llu.

#### **Parameters**

**srcpath** (STRING): Path name of the source volume of the SnapMirror relationship. **dstpaths** (STRING): Path names of the destination volumes of the scheduled transfer. **jobID** (LONGINT): Job ID.

# **mgmt.snapmir.unexpected.err**

#### **Severity**

ERROR

# **Description**

This message occurs when a SnapMirror operation encounters an unexpected error. JobID might be zero if the job ID could not be determined at the time the error was generated.

# **Corrective Action**

If the problem persists, contact NetApp technical support.

# **Syslog Message**

SnapMirror unexpected error '%s'. Job ID %llu.

#### **Parameters**

**error** (STRING): Error message. **jobID** (LONGINT): Job ID.

# **mgmt.snapmir.update.fail**

#### **Severity**

ALERT

#### **Description**

This message occurs when a SnapMirror® 'update' or 'update-ls-set' command fails and no more retries will be attempted.

#### **Corrective Action**

Check the reason for the error, take action accordingly, and issue the command again.

#### **Syslog Message**

Update from source volume '%s' to destination volume(s) '%s' failed with error '%s'. Job ID %llu.

#### **Parameters**

**srcpath** (STRING): Path name of the source volume of the SnapMirror relationship. **dstpaths** (STRING): Path names of the destination volumes to which the update failed. **error** (STRING): Error message. **jobID** (LONGINT): Job ID.

# <span id="page-39-0"></span>**mgmt.vdr events**

# **mgmt.vdr.fsecurity.cfig.err**

#### **Severity**

ERROR

#### **Description**

This message occurs when a "snapmirror break" operation is executed while a file security job is running and the previous "snapmirror update" operation only partially transfers the changes made to the file system by the file security job. This results in the policy being applied only partially to the partner; that is, ACLs on the files are applied partially.

#### **Corrective Action**

Verify that the file security job has been successfully applied on the Vserver DR partner by using the "job show" command on the source; it should display the "complete" status. Then resync the SnapMirror® relationship by using the "snapmirror resync -source-vserver <source-vserver-name> -destination-vserver <destination-vserver-name>" command. Alternatively, you can break the SnapMirror relationship, and then reapply the job on the destination by using the "vserver security file-directory apply -vserver <vservername> -policy-name <policy-name>" command. See the "vserver security file-directory" man pages for more information. If the problem persists, contact NetApp technical support.

# **Syslog Message**

Failed to apply file security policy "%s" on Vserver "%s".

### **Parameters**

**policy** (STRING): Fsecurity policy name. **vservername** (STRING): Name of the Vserver.

# <span id="page-40-0"></span>**mgmt.vopl events**

# **mgmt.vopl.cleanup.failed**

#### **Severity**

ALERT

## **Description**

This message occurs when the system encounters an error trying to clean up after a failed 'volume move' operation.

## **Corrective Action**

Contact NetApp technical support..

## **Syslog Message**

'volume move' cleanup operation with job ID '%jd' failed in step (%s) with the error (%s) for volume '%s' in Vserver '%s'.

#### **Parameters**

**jobID** (LONGINT): Job ID of the 'volume move' operation. **step** (STRING): Phase during cleanup where the error occurred. **error** (STRING): Error recorded during the cleanup phase. **volName** (STRING): Name of the source volume. **vserverName** (STRING): Name of the source Vserver.

# **mgmt.vopl.del.staleLunMaps**

**Severity**

ERROR

#### **Description**

This message occurs when a 'volume delete' operation cannot delete LUN initiator group maps for the LUNs in the volume, resulting in stale LUN initiator group maps. Any attempt to delete these initiator groups that are mapped to nonexistent LUNs (provided that they are not mapped to any other LUNs) fails. 'lun mapped show -igroup <igroup name>' does not list any maps, but 'igroup delete -igroup <igroup name>' fails with an error, suggesting that the initiator group cannot be deleted because it is mapped to LUNs.

#### **Corrective Action**

Contact NetApp technical support.

#### **Syslog Message**

Could not delete LUN initiator group maps for the volume with MSID '%llu' on Vserver '%s'. Error: %s.

#### **Parameters**

**voldMsid** (LONGINT): Master data set ID of the volume being deleted. **vserver** (STRING): Vserver hosting the volume. **error** (STRING): Internal software error.

# **mgmt.vopl.fail.rstart.nosvol**

#### **Severity**

ALERT

#### **Description**

This message occurs when a 'volume move' operation fails in the restart phase because the source volume is not found. The system repeatedly attempts the phase until the restart can be completed. In the time between the first failure and when the restart can be completed, there might be disruption to client traffic for the volume being moved.

#### **Corrective Action**

Verify that the job restart is completed by running the "volume move show -vserver <vservername> -volume <volName%gt;" command. If the restart phase continues to fail, contact NetApp technical support.

#### **Syslog Message**

'volume move' operation with job ID '%jd' for volume '%s' in Vserver '%s' failed in the restart phase when attempting to retrieve the source volume.

#### **Parameters**

**jobID** (LONGINT): Job ID of the 'volume move' operation. **volName** (STRING): Name of the source volume. **vserverName** (STRING): Name of the source Vserver.

# **mgmt.vopl.fail.status.entry**

#### **Severity**

**ALERT** 

#### **Description**

This message occurs when a 'volume move' operation fails to make an entry in the VLDB table for the 'volume move show' command. The system repeatedly attempts this operation until it exhausts the number of retries. Until an entry is made, the 'volume move show' command might return stale entries use 'job show -id' to show the status of the current volume move operation.

#### **Corrective Action**

Use the 'job show -id' command to show the status of the current 'volume move' operation. Retry the 'volume move' operation. If the problem persists, contact NetApp technical support.

#### **Syslog Message**

The 'volume move' operation with ID '%jd' for volume name '%s' in Vserver '%s' failed while attempting to make an entry in the VLDB table for the 'volume move show' command. Use 'job show -id' command to show the current status of the job.

#### **Parameters**

**jobID** (LONGINT): Job ID of the 'volume move' operation. **volName** (STRING): Name of the source volume.

# **mgmt.vopl.fail.status.modify**

### **Severity**

ALERT

# **Description**

This message occurs when a 'volume move' operation fails to modify the VLDB table for the 'volume move show' command. The system repeatedly attempts this phase. Until the modification succeeds, the 'volume move show' command might return stale information about the current 'volume move' operation.

# **Corrective Action**

If the problem persists, contact NetApp technical support.

# **Syslog Message**

The 'volume move' operation for volume '%s' with job ID '%jd' in Vserver '%s' cannot modify an entry in the VLDB table.

# **Parameters**

**volName** (STRING): Name of the source volume. **jobId** (LONGINT): Job ID of the 'volume move' operation. **vserverName** (STRING): Name of the source Vserver.

# **mgmt.vopl.made.status.entry**

## **Severity**

INFORMATIONAL

# **Description**

This message occurs when a 'volume move' operation makes an entry for the 'volume move show' command because the entry did not exist in the VLDB table.

# **Corrective Action**

(None).

# **Syslog Message**

Use the 'volume move show -vserver %s -volume %s' command to show the status of this 'volume move' operation.

# **Parameters**

**volName** (STRING): Name of the source volume. **vserverName** (STRING): Name of the source Vserver.

# **mgmt.vopl.move.badDstVol**

#### **Severity**

ERROR

# **Description**

This message occurs when a 'volume move' operation cannot access the specified destination volume.

Verify that the destination volume exists and is online.

### **Syslog Message**

The move operation could not access the specified destination volume '%s'.

#### **Parameters**

**dstVol** (STRING): Name of the temporary destination volume for move operation.

# **mgmt.vopl.move.badSourceVol**

#### **Severity**

ERROR

#### **Description**

This message occurs when a 'volume move' operation cannot access the specified source volume.

#### **Corrective Action**

Verify that the source volume exists and is online.

#### **Syslog Message**

The move operation could not access the specified source volume '%s' in Vserver '%s' for job ID '%jd'.

#### **Parameters**

**srcVol** (STRING): Name of the volume to be moved. **vserverName** (STRING): Name of the Vserver. **jobID** (LONGINT): Job ID of the volume move operation.

# **mgmt.vopl.move.bytesLeft**

#### **Severity**

INFORMATIONAL

#### **Description**

This message occurs when a 'volume move' operation is in data copy phase and we want to know the bytes left.

#### **Corrective Action**

(None).

#### **Syslog Message**

The 'volume move' operation for volume '%s' in Vserver '%s' and job ID '%jd' is in data copy phase. We want to know the number of bytes left to transfer.

#### **Parameters**

**volpath** (STRING): Name of the source volume of the move job. **vserverName** (STRING): Name of the source Vserver. **jobID** (LONGINT): Job ID of the 'volume move' operation.

# **mgmt.vopl.move.cantCrtDstVol**

#### **Severity**

ERROR

#### **Description**

This message occurs when the volume move job cannot be completed because the destination volume cannot be created.

#### **Corrective Action**

Check for space on the destination aggregate. Execute the "volume move" command with the "-performvalidation-only" parameter. If it succeeds, contact NetApp technical support. If it does not succeed, increase space on the destination aggregate, then try the "volume move" command again.

#### **Syslog Message**

Volume move job failed because destination volume "%s" could not be created.

## **Parameters**

**volpath** (STRING): Name of the destination volume of the move.

# **mgmt.vopl.move.cantCrtSrcSnp**

#### **Severity**

ERROR

#### **Description**

This message occurs when the volume move job cannot be completed because creation of a Snapshot(tm) copy on the source volume failed.

#### **Corrective Action**

Use the "volume show" to check if the volume has enough space for the Snapshot copy. Use the "snapshot show" command to check if the number of Snapshot copies have reached the maximum count. If the issue persists, contact Contact NetApp technical support..

#### **Syslog Message**

Volume move job failed because creation of a Snapshot copy on source volume "%s" failed.

#### **Parameters**

**volpath** (STRING): Name of the source volume of the move job.

# **mgmt.vopl.move.cantDstCncld**

#### **Severity**

**NOTICE** 

#### **Description**

This message occurs when the 'volume move' job cannot conclude a transfer on the destination volume.

#### **Corrective Action**

Contact NetApp technical support.

## **Syslog Message**

'volume move' job could not conclude a transfer on the destination volume '%s'.

#### **Parameters**

**volpath** (STRING): Name of the destination volume of the move job.

# **mgmt.vopl.move.cantReadCfg**

#### **Severity**

ERROR

#### **Description**

This message occurs when the 'volume move' job cannot read the configuration information.

#### **Corrective Action**

Check whether the replicated database is online.

#### **Syslog Message**

The job configuration information for 'volume move' operation with job ID '%jd' could not be read.

#### **Parameters**

**jobID** (LONGINT): Job ID of the 'volume move' operation.

# **mgmt.vopl.move.cantSaveToRdb**

#### **Severity**

**NOTICE** 

#### **Description**

This message occurs when the 'volume move' job cannot save information to the replicated database. The 'volume move' job attempts to retry the operation.

#### **Corrective Action**

The "volume move" job is retried automatically. Check the satus of database with "cluster ring show" advanced command. If the problem persists, contact NetApp technical support.

#### **Syslog Message**

The volume move job '%jd' for volume '%s' in Vserver '%s' could not save the information to the replicated database.

#### **Parameters**

**jobId** (LONGINT): ID of the 'volume move' job. **volName** (STRING): Name of the source volume. **vserverName** (STRING): Name of the Vserver.

# **mgmt.vopl.move.cantSrcCncld**

#### **Severity**

**NOTICE** 

#### **Description**

This message occurs when the 'volume move' job cannot conclude a transfer on the source volume.

#### **Corrective Action**

Verify that the source volume exists, is readable, and is not currently locked exclusively by another process. If the problem persists, contact NetApp technical support.

# **Syslog Message**

'volume move' job could not conclude the transfer on the source volume '%s'.

## **Parameters**

**volpath** (STRING): Name of the source volume of the move job.

# **mgmt.vopl.move.ClnupFldDlVol**

#### **Severity**

ERROR

## **Description**

This message occurs when a cleanup operation cannot delete the destination volume after a 'volume move' job fails.

## **Corrective Action**

Delete the destination volume by using the 'volume delete' command.

## **Syslog Message**

Could not delete destination volume '%s' following a failed 'volume move'.

#### **Parameters**

**volpath** (STRING): Name of the destination volume that could not be deleted.

# **mgmt.vopl.move.cntRdDstDAttr**

#### **Severity**

**NOTICE** 

#### **Description**

This message occurs when the 'volume move' job cannot read the attributes of the destination volume from disk. The 'volume move' job attempts to retry the operation.

#### **Corrective Action**

Use the 'volume move show' command to get the status of the current move operation. If the problem persists, contact NetApp technical support.

#### **Syslog Message**

The 'volume move' job could not fetch attributes of destination volume '%s' from the disk.

#### **Parameters**

**volpath** (STRING): Name of the destination volume involved in the move operation.

# **mgmt.vopl.move.cntRdPostCutoverSrcDAttr**

#### **Severity**

ERROR

## **Description**

This message occurs when a 'volume move' operation cannot access the specified source volume after cutover to propagate final volume attributes. The attributes were set to values that were either obtained immediately before the cutover occurred, or were set to default values.

## **Corrective Action**

Verify that the attributes on the destination volume are correct. Specifically, check the value for the attribute "filesys-size-fixed".

#### **Syslog Message**

The move operation could not read post-cutover attributes from the specified temporary source volume '%s' in Vserver '%s' for job ID '%jd'.

#### **Parameters**

**dstVol** (STRING): Name of the temporary source volume for the move operation. **vserverName** (STRING): Name of the Vserver. **jobID** (LONGINT): Job ID of the volume move operation.

# **mgmt.vopl.move.cntRdSrcDAttr**

## **Severity**

**NOTICE** 

# **Description**

This message occurs when the volume move operation cannot read the attributes of the source volume from disk. The volume move operation will attempt to retry the operation.

# **Corrective Action**

(None).

# **Syslog Message**

The volume move operation could not fetch the attributes of source volume '%s' from the disk.

# **Parameters**

**volpath** (STRING): Name of the source volume involved in the move operation.

# **mgmt.vopl.move.cut.entryFail**

#### **Severity**

ERROR

#### **Description**

This message occurs when the volume move operation cannot enter the cutover phase. The original source volume is functional. After a short delay, the volume move operation will reattempt cutover entry.

If the problem persists, reduce client traffic on the volume being moved and reduce the general load on the destination node.

#### **Syslog Message**

The volume move operation of volume '%s' in Vserver '%s' to destination aggregate '%s' did not enter the cutover phase. The system provided the additional explanation: '%s'. After a short delay, the volume move operation will reattempt cutover entry. The job ID for the volume move job is '%jd'.

#### **Parameters**

**volName** (STRING): Name of the volume. **vserverName** (STRING): Name of the Vserver. **aggrName** (STRING): Name of the destination aggregate. **reasonforFailure** (STRING): Reason for the failure. **jobID** (LONGINT): Job ID of the volume move operation.

# **mgmt.vopl.move.cutover.deferred**

#### **Severity**

ALERT

#### **Description**

This message occurs when the volume move job cannot be completed because the cutover phase has been deferred.

#### **Corrective Action**

Address the reason for the cutover deferral, and then use the 'volume move trigger-cutover' command to reattempt the cutover phase for this volume move operation.

#### **Syslog Message**

Cutover phase has been deferred for the volume move operation with ID '%jd' on volume '%s' on Vserver '%s' to destination aggregate '%s', because of '%s'. Space savings from efficiency could be lost.

#### **Parameters**

**jobID** (LONGINT): Job ID of the volume move operation. **volName** (STRING): Name of the volume. **vserverName** (STRING): Name of the Vserver. **aggrName** (STRING): Name of the destination aggregate. **reasonforDefer** (STRING): Reason for deferred cutover.

# **mgmt.vopl.move.cutover.deferred.wait**

#### **Severity**

INFORMATIONAL

#### **Description**

This message occurs when the volume move job cannot be completed because the cutover phase has been deferred due to the user specifying the cutover action as 'wait'.

#### **Corrective Action**

Use the 'volume move trigger-cutover' command to attempt the cutover phase for this volume move operation.

#### **Syslog Message**

Cutover phase has been deferred for the volume move operation with ID '%jd' on volume '%s' on Vserver '%s' to destination aggregate '%s', because of '%s'. Space savings from efficiency could be lost.

## **Parameters**

**jobID** (LONGINT): Job ID of the volume move operation. **volName** (STRING): Name of the volume. **vserverName** (STRING): Name of the Vserver. **aggrName** (STRING): Name of the destination aggregate. **reasonforDefer** (STRING): Reason for the deferred cutover.

# **mgmt.vopl.move.cutover.failed**

#### **Severity**

ERROR

#### **Description**

This message occurs when the volume move job attempts to cut over and is unsuccessful. The system continues to retry the operation until it exhausts the number of cutover attempts allowed.

#### **Corrective Action**

Reduce client traffic on the volume, that is scheduled to be moved.

#### **Syslog Message**

The volume move operation with ID '%jd' on volume '%s' on Vserver '%s' to destination aggregate '%s' did not cut over because: '%s'. The volume move operation has tried to cut over '%d' out of '%d' times, %d forced.

#### **Parameters**

**jobID** (LONGINT): Job ID of the volume move operation. **volName** (STRING): Name of the volume. **vserverName** (STRING): Name of the Vserver. **aggrName** (STRING): Name of the aggregate. **reasonforFailure** (STRING): Reason for cutover failure. **actualcutoverAttempt** (INT): Number of actual cutover attempts made. **cutoverAttempt** (INT): Number of cutover attempts. **forcedCutoverAttempt** (INT): Number of forced cutover attempts.

# **mgmt.vopl.move.cutoverMod**

#### **Severity**

INFORMATIONAL

#### **Description**

This message occurs when a 'volume move' operation is in cutover and one of the modifiable parameters used by the 'move' job has been modified with the 'volume move modify' command. These modified values will be used for next cutover attempt.

#### **Corrective Action**

(None).

## **Syslog Message**

The 'volume move' operation with job ID '%jd' for volume '%s' in Vserver '%s' is performing a cutover. Values modified with the 'volume move modify' command will not be used until the next cutover attempt.

# **Parameters**

**jobId** (LONGINT): Job ID of the 'volume move' operation. **volName** (STRING): Name of the source volume. **vserverName** (STRING): Name of the source Vserver.

# **mgmt.vopl.move.done**

#### **Severity**

**NOTICE** 

## **Description**

This message occurs when the volume move job succeeds.

## **Corrective Action**

(None).

## **Syslog Message**

The volume move job with ID '%jd' on volume '%s' on Vserver '%s' to destination aggregate '%s' succeeded.

#### **Parameters**

**jobID** (LONGINT): Job ID of the volume move operation. **volName** (STRING): Name of the volume. **vserverName** (STRING): Name of the Vserver. **aggrName** (STRING): Name of the destination aggregate.

# **mgmt.vopl.move.dstPrepareFld**

#### **Severity**

ERROR

#### **Description**

This message occurs when the volume move job cannot be completed because the destination volume cannot be prepared for a transfer.

#### **Corrective Action**

Contact NetApp technical support.

#### **Syslog Message**

Volume move job failed because the destination volume '%s' could not be prepared for a transfer.

#### **Parameters**

**volpath** (STRING): Name of the destination volume of the move job.

# **mgmt.vopl.move.findSnpDltFld**

#### **Severity**

ERROR

#### **Description**

This message occurs when the volume move job cannot be completed because the call to calculate the delta between a Snapshot(tm) copy and the active file system failed.

#### **Corrective Action**

Contact NetApp technical support.

#### **Syslog Message**

Volume move job failed because the call to calculate the delta between a Snapshot copy and the active file system on the source volume '%s' failed.

#### **Parameters**

**volpath** (STRING): Name of the source volume of the move job.

# **mgmt.vopl.move.getNxtSnapFld**

#### **Severity**

ERROR

#### **Description**

This message occurs when the 'volume move' job cannot look up the Snapshot(tm) copy next in age to the currently referenced Snapshot copy. The 'volume move' job attempts to retry the operation.

#### **Corrective Action**

Use the 'volume move show' command to get the status of the current move operation. If the problem persists, contact NetApp technical support.

#### **Syslog Message**

The 'volume move' job could not to look up the Snapshot copy next in age to the currently referenced Snapshot copy on the source volume '%s'.

#### **Parameters**

**volpath** (STRING): Name of the source volume involved in the move operation.

# **mgmt.vopl.move.gtDstSSLstFld**

#### **Severity**

ERROR

#### **Description**

This message occurs when the volume move job cannot be completed because a Snapshot(tm) copy list cannot be obtained from the destination volume.

#### **Corrective Action**

Check whether the destination volume is online. If the problem persists, contact NetApp technical support.

#### **Syslog Message**

Volume move job failed because a Snapshot copy list could not be obtained from the destination volume

'%s'.

#### **Parameters**

**volpath** (STRING): Name of the destination volume of the move job.

# **mgmt.vopl.move.gtSnpTgSrcFld**

#### **Severity**

ERROR

#### **Description**

This message occurs when the volume move job cannot be completed because a Snapshot(tm) copy tag cannot be read from the source volume.

#### **Corrective Action**

Check whether the source volume is online. If the problem persists, contact NetApp technical support.

#### **Syslog Message**

Volume move job failed because a Snapshot copy tag could not be read from the source volume '%s'.

#### **Parameters**

**volpath** (STRING): Name of the source volume of the move job.

# **mgmt.vopl.move.gtSrcSSLstFld**

#### **Severity**

ERROR

#### **Description**

This message occurs when the volume move job cannot be completed because a Snapshot(tm) copy list cannot be obtained from the source volume.

#### **Corrective Action**

Check whether the source volume is online. If the problem persists, contact NetApp technical support.

#### **Syslog Message**

Volume move job failed because a Snapshot copy list could not be obtained from the source volume '%s'.

#### **Parameters**

**volpath** (STRING): Name of the source volume of the move job.

# **mgmt.vopl.move.gtSSTgsDstFld**

#### **Severity**

ERROR

#### **Description**

This message occurs when the volume move job cannot be completed because the Snapshot(tm) copy tags on the destination volume cannot be read.

Retry the volume move job. If the problem persists, this indicates a system level problem. Contact NetApp technical support.

#### **Syslog Message**

Volume move job failed because Snapshot copy tags on the destination volume '%s' in vserver '%s' for the volume move of source volume '%s' in vserver '%s' could not be read.

#### **Parameters**

**dstVol** (STRING): Name of the destination volume of the move job. **srcVol** (STRING): Name of the source volume of the move job. **dstVserverName** (STRING): Name of destination vserver. **srcVserverName** (STRING): Name of source vserver.

# **mgmt.vopl.move.has.clones**

#### **Severity**

ERROR

#### **Description**

This message occurs when a 'volume move' operation finishes moving the volume to the destination aggregate but cannot delete the original volume instance on the source aggregate. This is because the original volume instance has volume clones.

#### **Corrective Action**

The system usually reaps these types of volume after all clones have been deleted or split automatically. If space occupied by source needs to be freed immediately, then delete the original volume instance using the 'volume delete' command after all the volume clones have been deleted or split.

#### **Syslog Message**

The 'volume move' operation with ID '%jd' could not delete the original volume %s in Vserver %s on %s aggregate following a successful volume move because the original volume instance has volume clones.

#### **Parameters**

**jobId** (LONGINT): Job ID of the volume move operation. **volName** (STRING): Name of the volume instance that could not be deleted. **vserverName** (STRING): Name of the volume's Vserver. **aggrName** (STRING): Name of the source aggregate.

# **mgmt.vopl.move.invldXfrState**

#### **Severity**

ERROR

#### **Description**

This message occurs when the volume move job cannot be completed because a transfer is in an invalid state.

#### **Corrective Action**

Contact NetApp technical support.

## **Syslog Message**

Volume move job with job ID '%jd' for volume '%s' in Vserver '%s' failed because a transfer was in an invalid state.

# **Parameters**

**jobID** (LONGINT): ID of the 'volume move' job. **volName** (STRING): Name of the volume. **vserverName** (STRING): Name of the Vserver.

# **mgmt.vopl.move.jobIgnoreQuit**

#### **Severity**

ERROR

#### **Description**

This message occurs when a volume move job fails to stop when you issue a 'volume move abort' or 'job stop' command. If the command is not repeated, the volume move job might continue to run to completion.

## **Corrective Action**

Retry the 'volume move abort' or 'job stop' command before the volume move job is complete.

#### **Syslog Message**

Volume move job '%jd' for volume '%s' in Vserver '%s' could not be stopped at this time. Retry the 'volume move abort' or 'job stop' command.

#### **Parameters**

**jobID** (LONGINT): ID of the volume move job. **volName** (STRING): Name of the volume. **vserverName** (STRING): Name of the Vserver.

# **mgmt.vopl.move.jobQuit**

#### **Severity**

INFORMATIONAL

#### **Description**

This message occurs when a 'volume move' job is not completed because a 'volume move abort' or 'job stop' command was issued.

#### **Corrective Action**

Verify the status of the move job through the 'volume move show' command.

#### **Syslog Message**

'volume move' job with ID '%jd' for volume '%s' in Vserver '%s' was not completed because a 'volume move abort' or 'job stop' command was issued.

#### **Parameters**

**jobID** (LONGINT): Job ID of the 'volume move' operation. **volName** (STRING): Name of the volume. **vserverName** (STRING): Name of the Vserver.

# **mgmt.vopl.move.last.upd.fail**

#### **Severity**

ERROR

#### **Description**

This message occurs when a 'volume move' operation fails to update attributes on the destination volume after the cutover has been completed.

#### **Corrective Action**

Contact NetApp technical support.

#### **Syslog Message**

'volume move' operation with job ID '%jd' for volume '%s' in Vserver '%s' failed to update the attributes on the destination volume after the cutover has been completed.

#### **Parameters**

**jobID** (LONGINT): Job ID of the 'volume move' operation. **volName** (STRING): Name of the source volume. **vserverName** (STRING): Name of the source Vserver.

## **mgmt.vopl.move.mark.source.reapable.failed**

#### **Severity**

ERROR

#### **Description**

This message occurs when a 'volume move' operation finishes moving the volume to the destination aggregate but cannot mark the original volume instance on the source aggregate for deletion. The original volume instance cannot be deleted immediately because it has volume clones.

#### **Corrective Action**

Delete the original volume instance using the 'volume delete' command after all the volume clones have been deleted or split.

#### **Syslog Message**

The 'volume move' operation with ID '%jd' could not mark the Volume %s containing volume clones in Vserver %s on %s aggregate for later deletion after a successful volume move.

#### **Parameters**

**jobId** (LONGINT): Job ID of the volume move operation. **volName** (STRING): Name of the volume instance that could not be marked for later deletion. **vserverName** (STRING): Name of the volume's Vserver. **aggrName** (STRING): Name of the destination aggregate.

# **mgmt.vopl.move.memAllocFld**

#### **Severity**

**NOTICE** 

#### **Description**

This message occurs when the 'volume move' job cannot allocate memory. The 'volume move' job attempts to retry the operation.

#### **Corrective Action**

Use the 'volume move show' command to get the status of the current move operation. If the problem persists, contact NetApp technical support.

#### **Syslog Message**

The 'volume move' job ID '%jd' for volume '%s' in Vserver '%s' could not allocate memory.

#### **Parameters**

**jobId** (LONGINT): ID of the 'volume move' job. **volName** (STRING): Name of the volume. **vserverName** (STRING): Name of the Vserver.

# **mgmt.vopl.move.moveModIgr**

#### **Severity**

INFORMATIONAL

#### **Description**

This message occurs when modifiable parameters of the 'move' job have been modified by 'volume move modify' command, but the 'volume move' operation finished with older values and did not use the newly modified values.

#### **Corrective Action**

Use 'volume move show' command to verify the parameters used during cutover phase and the final state of the volume move operation.

#### **Syslog Message**

The 'volume move' operation with job ID '%jd' for volume '%s' in Vserver '%s' has completed. Parameters modified during last cutover attempt through 'volume move modify' command have been ignored or 'volume move' operation failed on job restart before refreshing parameters from the VLDB.

#### **Parameters**

**jobId** (LONGINT): Job ID of the 'volume move' operation. **volName** (STRING): Name of the source volume. **vserverName** (STRING): Name of the source Vserver.

#### **mgmt.vopl.move.nosnapspace**

#### **Severity**

ERROR

#### **Description**

This message occurs when a 'volume move' operation fails to create a Snapshot(tm) copy on source volume because the number of Snapshot copies in the volume exceeds the maximum limit or there is insufficient disk space in the volume.

Make sure that the Snapshot copy limit is not reached for the volume. The current Data ONTAP version allows a maximum of 255 Snapshot copies per volume. If required, delete old Snapshot copies of the volumes on the aggregate by running the 'volume snapshot delete' command.

#### **Syslog Message**

The 'volume move' operation with job ID '%jd' for volume '%s' present on Vserver '%s' cannot proceed (Reason: Cannot create a Snapshot copy on the volume).

#### **Parameters**

**jobId** (LONGINT): Job ID of the 'volume move' operation. **volName** (STRING): Name of the volume. **vserverName** (STRING): Name of the Vserver.

## **mgmt.vopl.move.nospace**

#### **Severity**

ERROR

#### **Description**

This message occurs when there is not enough space on the volume or aggregate for a 'volume move' operation to proceed. It could be on the source or the destination node.

#### **Corrective Action**

Reduce the amount of used space on the volume or aggregate, or increase the size of the volume or aggregate. To increase the size of the volume, run the 'volume modify' command. To create space on an aggregate, take one of the following actions: a. To free up more space on a volume, delete old Snapshot(tm) copies of the volumes on the aggregate by running the 'volume snapshot delete' command. b. To increase the size of a volume or an aggregate, add disks to the aggregate by running the 'storage aggregate add-disks' command.

#### **Syslog Message**

The 'volume move' operation with ID '%jd' for volume '%s' present on Vserver '%s' cannot proceed (Reason: Not enough space in the volume or aggregate).

#### **Parameters**

**jobId** (LONGINT): Job ID of the 'volume move' operation. **volName** (STRING): Name of the volume. **vserverName** (STRING): Name of the Vserver.

# **mgmt.vopl.move.parent.online**

#### **Severity**

**NOTICE** 

#### **Description**

This message occurs when a "volume move" operation fails to take offline the quiesced volume remaining after moving a clone parent, because wafliron is running.

#### **Corrective Action**

No action is required, because the system removes the quiesced clone parent automatically. To free some of the resources used by the volume, you can manually take it offline by using the "volume offline"

command after the wafliron operation has completed.

#### **Syslog Message**

The "volume move" operation for the volume %s on vserver %s with job-id %jd could not offline the quiesced clone parent volume left behind.

#### **Parameters**

**volName** (STRING): Name of the volume. **vserverName** (STRING): Name of the Vserver. **jobId** (LONGINT): Job ID of the "volume move" operation.

# **mgmt.vopl.move.queryDstFld**

#### **Severity**

ERROR

#### **Description**

This message occurs when the volume move job cannot be completed because a query of the destination for transfer status failed.

#### **Corrective Action**

Its a system level problem. Contact Contact NetApp technical support. for further investigation.

#### **Syslog Message**

Volume move job failed because a query for transfer status of the destination volume '%s' in vserver '%s' failed.

#### **Parameters**

**volpath** (STRING): Name of the destination volume of the move job. **vserverName** (STRING): Name of destination vserver.

# **mgmt.vopl.move.querySrcFld**

#### **Severity**

**NOTICE** 

#### **Description**

This message occurs when the 'volume move' job cannot be completed because a query of the source for transfer status failed. The 'volume move' job attempts to retry the operation.

#### **Corrective Action**

Use the 'volume move show' command to get the status of the move operation. If the problem persists, contact NetApp technical support.

#### **Syslog Message**

The 'volume move' job could not query the source '%s' for transfer status.

## **Parameters**

**volpath** (STRING): Name of the source volume involved in the move operation.

# **mgmt.vopl.move.refVldbFld**

#### **Severity**

**NOTICE** 

## **Description**

This message occurs when a 'volume move' operation fails to refresh modifiable parameters used by the 'move' job from the Volume Location Database (VLDB). Volume move operation will use current parameters until a refresh attempt succeeds.

#### **Corrective Action**

(None).

#### **Syslog Message**

The 'volume move' operation with job ID '%jd' for volume '%s' in Vserver '%s' could not refresh the modifiable parameters used by the 'move' job from the VLDB. Volume move operation will use current parameters until a refresh attempt succeeds.

#### **Parameters**

**jobId** (LONGINT): Job ID of the 'volume move' operation. **volName** (STRING): Name of the source volume. **vserverName** (STRING): Name of the source Vserver.

# **mgmt.vopl.move.restart.failed**

**Severity**

ERROR

#### **Description**

This message occurs when a volume move job encounters conditions that prevent it from restarting; for example, required Snapshot(tm) copies have been deleted. This might result in loss of client access to the volume, stale temporary volumes and stale metadata.

#### **Corrective Action**

Contact NetApp technical support.

#### **Syslog Message**

Volume move job ID '%jd' could not restart correctly and might have left a stale temporary volume and stale persistent volume move data. Client access to the data stored on the source volume might be blocked. Reason: %s, error %d. Move job was started for volume '%s' in Vserver '%s'.

#### **Parameters**

**jobID** (LONGINT): Job ID of the volume move job. **reason** (STRING): Reason for restart failure. **error** (INT): Error code for the restart failure. **volName** (STRING): Name of the volume. **vserverName** (STRING): Name of the Vserver.

# **mgmt.vopl.move.snpNtDeletd**

### **Severity**

ERROR

# **Description**

This message occurs when a 'volume move' operation cannot delete a reference Snapshot(tm) copy created by the move job.

# **Corrective Action**

Use the 'snapshot show' command to verify that the Snapshot copy exists and is not locked by another process. Use the 'snapshot delete' command to delete the Snapshot copy manually.

# **Syslog Message**

Snapshot copy for 'volume move' job ID %jd could not be deleted: name: %s; Vserver ID: %d; volume name: %s.

# **Parameters**

**jobId** (LONGINT): ID of the volume move job. **snapName** (STRING): Name of the Snapshot copy. **vserverId** (INT): Destination Vserver ID. **volName** (STRING): Name of the parent volume of the Snapshot copy.

# **mgmt.vopl.move.source.cleanup.failed**

# **Severity**

ERROR

# **Description**

This message occurs when a 'volume move' operation finishes moving the volume to the destination aggregate but cannot delete the original volume instance on the source aggregate.

# **Corrective Action**

Delete the original volume instance using the 'volume delete' command after offlining the volume.

# **Syslog Message**

The 'volume move' operation with ID '%jd' could not delete the Volume %s in Vserver %s on %s aggregate after a successful volume move.

# **Parameters**

**jobId** (LONGINT): Job ID of the volume move operation. **volName** (STRING): Name of the volume instance that could not be deleted **vserverName** (STRING): Name of the volume's Vserver. **aggrName** (STRING): Name of the destination aggregate.

# **mgmt.vopl.move.srcVAttrGtFld**

**Severity**

ERROR

# **Description**

This message occurs when the volume move job cannot be completed because the Volume Location Database (VLDB) attributes for the source volume cannot be read.

To check whether the VLDB process is up and running, run the (privilege: advanced) "cluster ring show -unitname vldb" command. Contact NetApp technical support.

#### **Syslog Message**

Volume move job failed because the VLDB attributes for source volume "%s" could not be read.

#### **Parameters**

**volpath** (STRING): Name of the source volume of the move job.

# **mgmt.vopl.move.srcVolInconst**

#### **Severity**

ERROR

#### **Description**

This message occurs when the volume move job cannot be completed because the source volume is inconsistent.

#### **Corrective Action**

Contact NetApp technical support.

#### **Syslog Message**

Volume move job failed because the source volume '%s' is inconsistent.

#### **Parameters**

**volpath** (STRING): Name of the source volume of the move job.

# **mgmt.vopl.move.srcVolOffln**

#### **Severity**

ERROR

#### **Description**

This message occurs when the volume move job cannot be completed because the source volume is offline.

#### **Corrective Action**

Bring the source volume online and retry the move job.

#### **Syslog Message**

Volume move job failed because the source volume '%s' is offline.

#### **Parameters**

**volpath** (STRING): Name of the source volume of the move.

# **mgmt.vopl.move.srcVolRstrctd**

#### **Severity**

ERROR

### **Description**

This message occurs when the volume move job cannot be completed because the source volume is restricted.

## **Corrective Action**

If the source volume is of type DP and a "snapmirror initialize" operation is running on it, wait for the operation to finish, then retry "volume move" operation. If the problem persists, contact NetApp technical support.

# **Syslog Message**

Volume move job failed because the source volume "%s" is restricted.

## **Parameters**

**volpath** (STRING): Name of the source volume of the move job.

# **mgmt.vopl.move.srcVolTemp**

#### **Severity**

ALERT

#### **Description**

This message occurs when a 'volume move' operation cannot start because the source volume is marked as temporary.

## **Corrective Action**

Verify that the source volume exists.

#### **Syslog Message**

'volume move' operation with job ID '%jd' for source volume name '%s' and Vserver name '%s' failed because the source volume is marked as temporary.

#### **Parameters**

**jobID** (LONGINT): Job ID of the 'volume move' operation. **volName** (STRING): Name of the source volume. **vserverName** (STRING): Name of the source Vserver.

# **mgmt.vopl.move.stSnpTgDstFld**

#### **Severity**

ERROR

#### **Description**

This message occurs when the volume move job cannot be completed because a Snapshot(tm) copy tag cannot be written to the destination volume.

#### **Corrective Action**

Check whether the destination volume is online. If the problem persists, contact NetApp technical support.

#### **Syslog Message**

Volume move job failed because a Snapshot copy tag could not be written to the destination volume '%s'.

#### **Parameters**

**volpath** (STRING): Name of the destination volume of the move job.

# **mgmt.vopl.move.voplIntrnlErr**

#### **Severity**

ERROR

#### **Description**

This message occurs when the volume move job cannot be completed because of an internal error in the Volume Operations Library used by the job management code.

#### **Corrective Action**

Contact NetApp technical support.

#### **Syslog Message**

Volume move job ID '%jd' for volume '%s' in Vserver '%s' failed because of an internal error in Volume Operations Library used by the job management code.

#### **Parameters**

**jobID** (LONGINT): Job ID of the 'volume move' operation. **volName** (STRING): Name of the volume. **vserverName** (STRING): Name of the Vserver.

# **mgmt.vopl.move.XferNotFound**

#### **Severity**

ERROR

#### **Description**

This message occurs when the 'volume move' job cannot find the specified transfer.

#### **Corrective Action**

Contact NetApp technical support.

#### **Syslog Message**

Transfer not found for 'volume move' job with '%jd' for volume '%s' in Vserver '%s'.

#### **Parameters**

**jobId** (LONGINT): ID of the 'volume move' job. **volName** (STRING): Name of the volume. **vserverName** (STRING): Name of the Vserver.

# **mgmt.vopl.rehost.failed**

#### **Severity**

ERROR

#### **Description**

This message occurs when a volume rehost job attempts to rehost a volume from one Vserver to another and is unsuccessful. This might happen if the target volume is being accessed by some other Data

ONTAP® operations (for example, volume move); if the target volume is in a relationship, such as a SnapMirror DP relationship; or if the aggregate hosting the volume is undergoing a wafliron process. The system makes its best effort to revert the rehost procedure and make the volume available under the source Vserver. Subsequent attempts to rehost this volume might be successful; if the volume rehost revert procedure still fails, use the command "debug vreport" to fix volume discrepancies.

#### **Corrective Action**

Follow the instructions provided as part of the volume rehost error and retry the operation after some time. If the volume rehost revert procedure fails and there are volume discrepancies, use command "debug vreport" in diagnostic mode to fix volume discrepancies.

#### **Syslog Message**

The volume rehost operation on volume '%s [%s]' on Vserver '%s' to destination Vserver '%s' by administrator '%s' failed with reason: '%s'. The volume rehost operation can be retried after sometime.

#### **Parameters**

**volName** (STRING): Name of the target volume. **volUuid** (STRING): Target volume UUID. **vserverName** (STRING): Name of the source Vserver. **destinationVserverName** (STRING): Name of the destination Vserver. **adminName** (STRING): Name of the administrator attemting the volume rehost operation. **reasonforFailure** (STRING): Reason for volume rehost failure.

# **mgmt.vopl.rehost.succeeded**

#### **Severity**

INFORMATIONAL

#### **Description**

This message occurs when a volume rehost job is successful in rehosting a volume from one Vserver to another.

#### **Corrective Action**

(None).

#### **Syslog Message**

The volume rehost operation on volume '%s [%s]' on Vserver '%s' to destination Vserver '%s' by administrator '%s' is successful.

#### **Parameters**

**volName** (STRING): Name of the target volume. **volUuid** (STRING): Target volume UUID. **vserverName** (STRING): Name of the source Vserver. **destinationVserverName** (STRING): Name of the destination Vserver. **adminName** (STRING): Name of the administrator attemting the volume rehost operation.

# **mgmt.vopl.rstart.fail.jstate**

#### **Severity**

**NOTICE** 

#### **Description**

This message occurs when a volume move operation encounters an error during the restart phase because it cannot retrieve the state information from the job manager. The system repeatedly attempts the restart process until it can be completed.

#### **Corrective Action**

Verify that the restart phase is completed by running the "volume move show -vserver <vservername> -volume <volName%gt;" command. If the restart phase continues to fail, contact NetApp technical support.

#### **Syslog Message**

volume move operation with job ID '%jd' for volume '%s' in Vserver '%s' encountered an error in the restart phase when attempting to retrieve the job state information.

#### **Parameters**

**jobID** (LONGINT): Job ID of the volume move operation. **volName** (STRING): Name of the source volume. **vserverName** (STRING): Name of the source Vserver.

# **mgmt.vopl.rstart.retry.fail**

#### **Severity**

ALERT

#### **Description**

This message occurs when an attempt to restart an interrupted 'volume move' operation repeatedly encounters an error and cannot proceed any further. The 'volume move' job will transition to a failed state without cleanup being attempted.

#### **Corrective Action**

Check the job status for the ID listed in the event message, and look for errors involving the source and destination nodes and aggregates, and then contact NetApp technical support.

#### **Syslog Message**

The attempt to restart the 'volume move' operation with job ID '%jd' for volume '%s' in Vserver '%s' failed.

#### **Parameters**

**jobID** (LONGINT): Job ID of the 'volume move' operation. **volName** (STRING): Name of the source volume. **vserverName** (STRING): Name of the source Vserver.

# **mgmt.vopl.vmsi.fail.no.entry**

#### **Severity**

ALERT

#### **Description**

This message occurs when a "volume move" operation cannot update the VLDB table, because the system cannot find any record of the operation within the table. This failure prevents the operation from being displayed in by the "volume move show" command.

Use the "job show -id" command to display the current status of the "volume move" operation.

#### **Syslog Message**

The "volume move" operation for the volume %s with job-id %jd could not modify the entry in the VLDB table for the "volume move show" command. Use the "job show -id" command to track the status of this move operation.

#### **Parameters**

**volName** (STRING): Name of the volume. **jobId** (LONGINT): Job ID of the "volume move" operation.

### **Copyright information**

Copyright © 2024 NetApp, Inc. All Rights Reserved. Printed in the U.S. No part of this document covered by copyright may be reproduced in any form or by any means—graphic, electronic, or mechanical, including photocopying, recording, taping, or storage in an electronic retrieval system—without prior written permission of the copyright owner.

Software derived from copyrighted NetApp material is subject to the following license and disclaimer:

THIS SOFTWARE IS PROVIDED BY NETAPP "AS IS" AND WITHOUT ANY EXPRESS OR IMPLIED WARRANTIES, INCLUDING, BUT NOT LIMITED TO, THE IMPLIED WARRANTIES OF MERCHANTABILITY AND FITNESS FOR A PARTICULAR PURPOSE, WHICH ARE HEREBY DISCLAIMED. IN NO EVENT SHALL NETAPP BE LIABLE FOR ANY DIRECT, INDIRECT, INCIDENTAL, SPECIAL, EXEMPLARY, OR CONSEQUENTIAL DAMAGES (INCLUDING, BUT NOT LIMITED TO, PROCUREMENT OF SUBSTITUTE GOODS OR SERVICES; LOSS OF USE, DATA, OR PROFITS; OR BUSINESS INTERRUPTION) HOWEVER CAUSED AND ON ANY THEORY OF LIABILITY, WHETHER IN CONTRACT, STRICT LIABILITY, OR TORT (INCLUDING NEGLIGENCE OR OTHERWISE) ARISING IN ANY WAY OUT OF THE USE OF THIS SOFTWARE, EVEN IF ADVISED OF THE POSSIBILITY OF SUCH DAMAGE.

NetApp reserves the right to change any products described herein at any time, and without notice. NetApp assumes no responsibility or liability arising from the use of products described herein, except as expressly agreed to in writing by NetApp. The use or purchase of this product does not convey a license under any patent rights, trademark rights, or any other intellectual property rights of NetApp.

The product described in this manual may be protected by one or more U.S. patents, foreign patents, or pending applications.

LIMITED RIGHTS LEGEND: Use, duplication, or disclosure by the government is subject to restrictions as set forth in subparagraph (b)(3) of the Rights in Technical Data -Noncommercial Items at DFARS 252.227-7013 (FEB 2014) and FAR 52.227-19 (DEC 2007).

Data contained herein pertains to a commercial product and/or commercial service (as defined in FAR 2.101) and is proprietary to NetApp, Inc. All NetApp technical data and computer software provided under this Agreement is commercial in nature and developed solely at private expense. The U.S. Government has a nonexclusive, non-transferrable, nonsublicensable, worldwide, limited irrevocable license to use the Data only in connection with and in support of the U.S. Government contract under which the Data was delivered. Except as provided herein, the Data may not be used, disclosed, reproduced, modified, performed, or displayed without the prior written approval of NetApp, Inc. United States Government license rights for the Department of Defense are limited to those rights identified in DFARS clause 252.227-7015(b) (FEB 2014).

#### **Trademark information**

NETAPP, the NETAPP logo, and the marks listed at<http://www.netapp.com/TM>are trademarks of NetApp, Inc. Other company and product names may be trademarks of their respective owners.